**Repositorio Digital USM https://repositorio.usm.cl**

Tesis USM TESIS de Pregrado de acceso ABIERTO

2020

# ESTUDIO DE PREFACTIBILIDAD TECNICO-ECONOMICO PARA CREAR UNA EMPRESA CONSTRUCTORA DEDICADA A LA EJECUCION DE CASAS EXCLUSIVAS

# GONZALEZ MUÑOZ, HERNALDO PATRICIO

https://hdl.handle.net/11673/49800 Repositorio Digital USM, UNIVERSIDAD TECNICA FEDERICO SANTA MARIA

# **UNIVERSIDAD TÉCNICA FEDERICO SANTA MARÍA SEDE VIÑA DEL MAR – JOSÉ MIGUEL CARRERA**

# **ESTUDIO DE PREFACTIBILIDAD TÉCNICO-ECÓNOMICO PARA CREAR UNA EMPRESA CONSTRUCTORA DEDICADA A LA EJECUCIÓN DE CASAS EXCLUSIVAS**

Trabajo de Titulación para optar al Título Profesional de INGENIERO CONSTRUCTOR LICENCIADO EN INGENIERÍA

Alumno: Sr. Hernaldo Patricio González Muñoz

Profesor Guía: Sr. Mauricio Galeas Silva

## **KEYWORDS:** EMPRESA CONSTRUCTORA DEDICADA A LA CONSTRUCCIÓN DE CASAS EXCLUSIVAS.

Se presenta el estudio de prefactibilidad técnico económico con el objetivo de determinar la vialidad de una empresa constructora dedicada a la construcción de casas exclusivas.

Este proyecto considera la creación de una empresa constructora, para lo cual se analizaron todas las etapas necesarias para ellos como lo son, etapa de diseño, análisis de oferta y demanda, definición de los costos e inversiones, capital de trabajo, inversión en activos e imprevistos y también el impacto que producen en el mercado la nueva incorporación de una nueva empresa.

El estudio de evaluación económica es de vital importancia debido a que nos permite inferir la inversión total requerida para que la empresa pueda comenzar a funcionar, como también la mejor forma de financiamiento. Para conocer la rentabilidad del proyecto se analizarán a través de préstamos a corto y largo plazo por parte de una entidad bancaria considerando financiamiento a largo plazo de 25%, 50% y 75%, donde se escogerá las mejore alternativa, también se evaluará mediante financiamiento puro el cual es absorbido directamente por el inversionista.

Se efectúa una comparación entre las diferentes alternativas en base a los indicadores de evaluación económica que arroja el método de flujo de caja. (V.A.N., T.I.R. y P.R.I.).

Dadas las alternativas de financiamiento se eligió la mejor opción en la cual la entidad bancaria seleccionada, ofrece las mejores alternativas de pago e intereses, financia el 75% de la totalidad de la inversión inicial, en un crédito cuyo plazo es el mismo que el del horizonte del proyecto.

EL horizonte del proyecto se definió a 5 años. Los resultados son un VAN de 1251,41 U.F., con un TIR de un 69%. El periodo de recuperación de la inversión fue en el cuarto año y la inversión inicial aproximada fue de 2299,16 U.F.

Por último, se hace una sensibilización del precio, proceso en el cual se conoce el margen que se podrá disminuir los ingresos anuales. Esto arrojo que se puede disminuir en 140 UF como máximo. Lo cual hace que el V.A.N. se haga cero, siendo el proyecto viable autosustentable, pero sin utilidades para los gestores.

Se estima que aún que se haya considerado un proyecto con horizonte de planificación de cinco años para la evaluación, no implica que al término de este periodo, se tenga que vender o abandonar dicha empresa. Se realizará un nuevo flujo de caja para la continuidad del proyecto.

# **ÍNDICE**

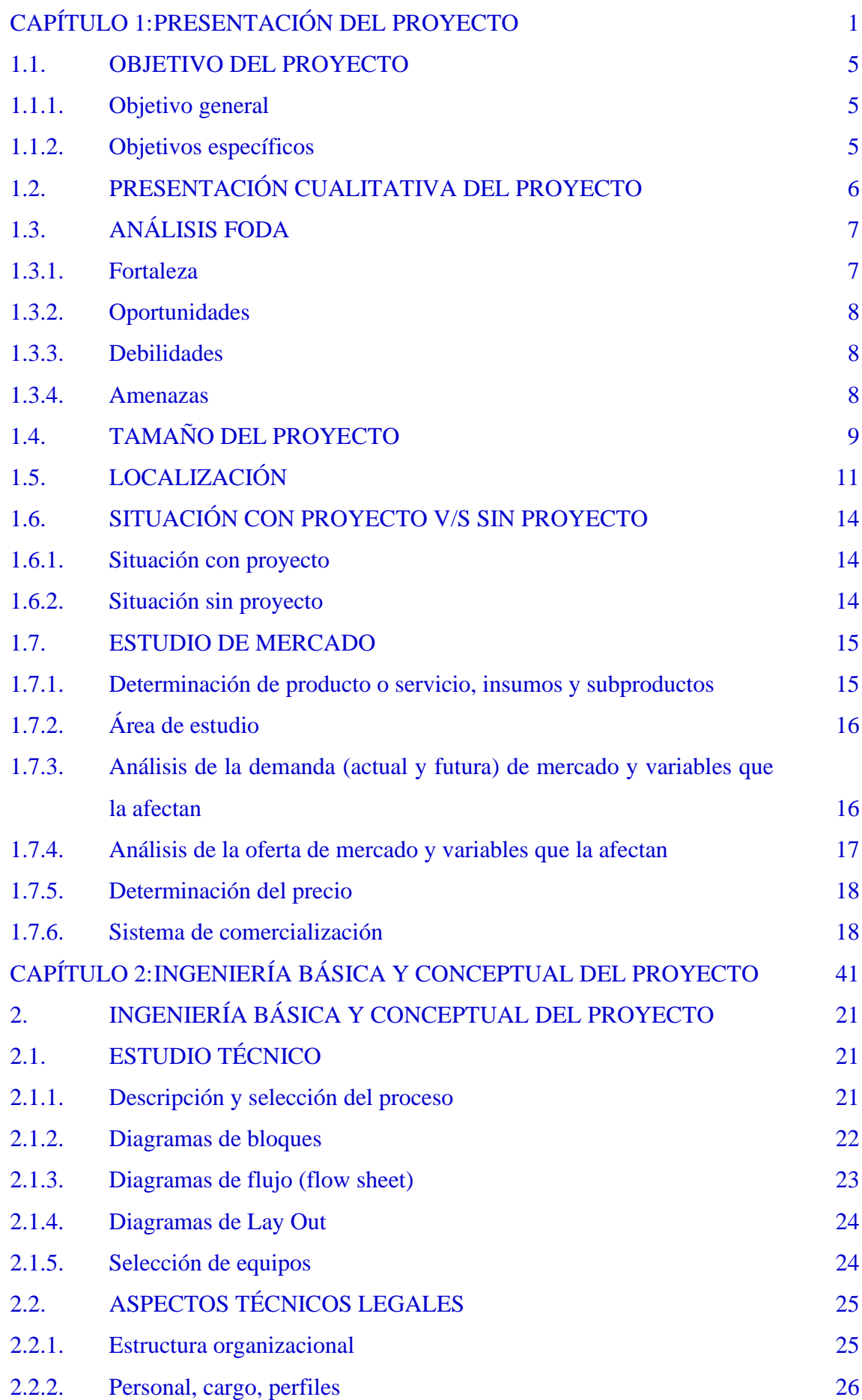

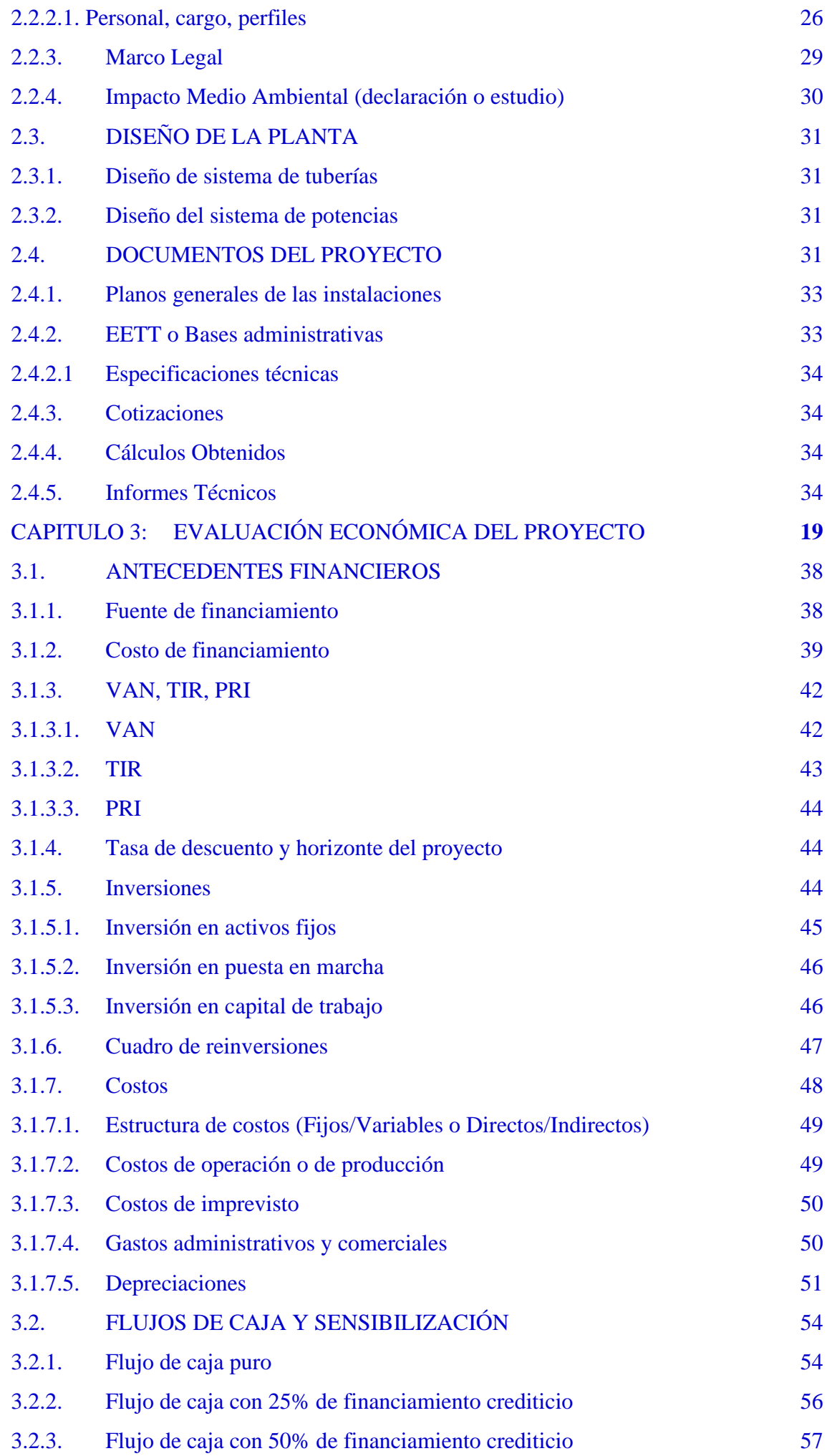

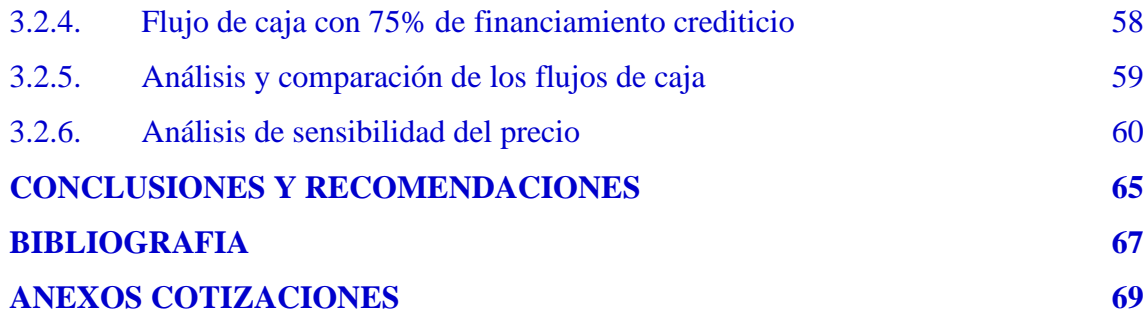

# **ÍNDICE DE FIGURAS**

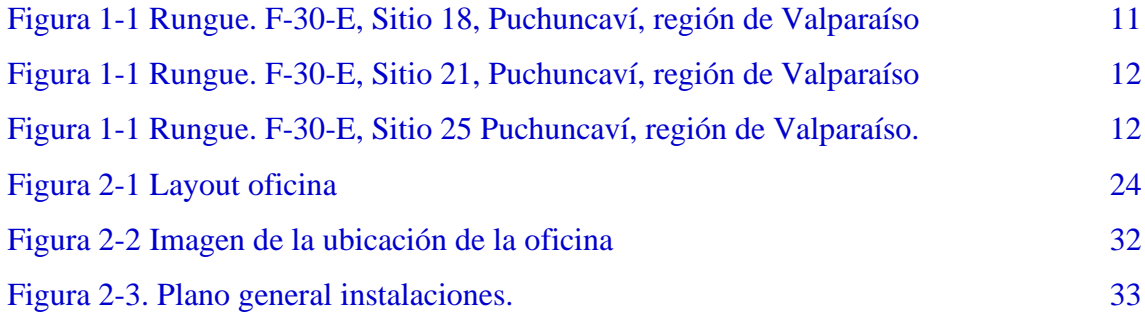

# **ÍNDICE DE DIAGRAMAS**

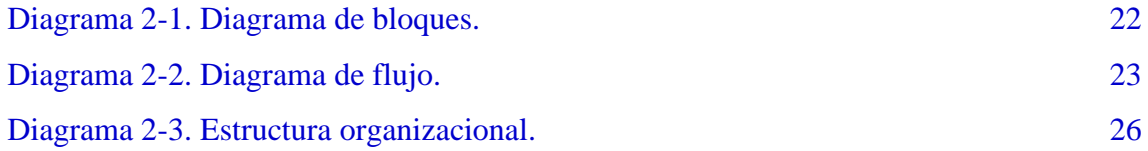

# **ÍNDICE DE GRÁFICOS**

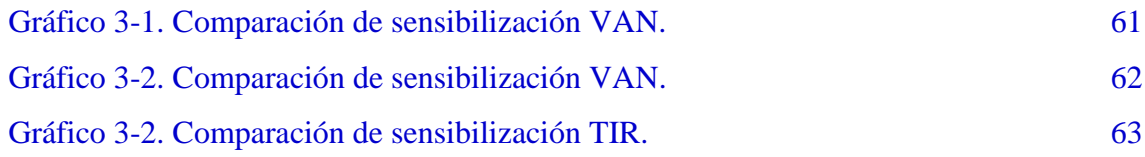

# **ÍNDICE DE FORMULAS**

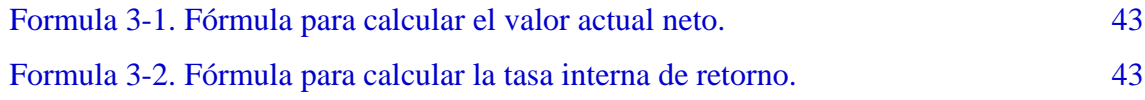

# **ÍNDICE DE TABLAS**

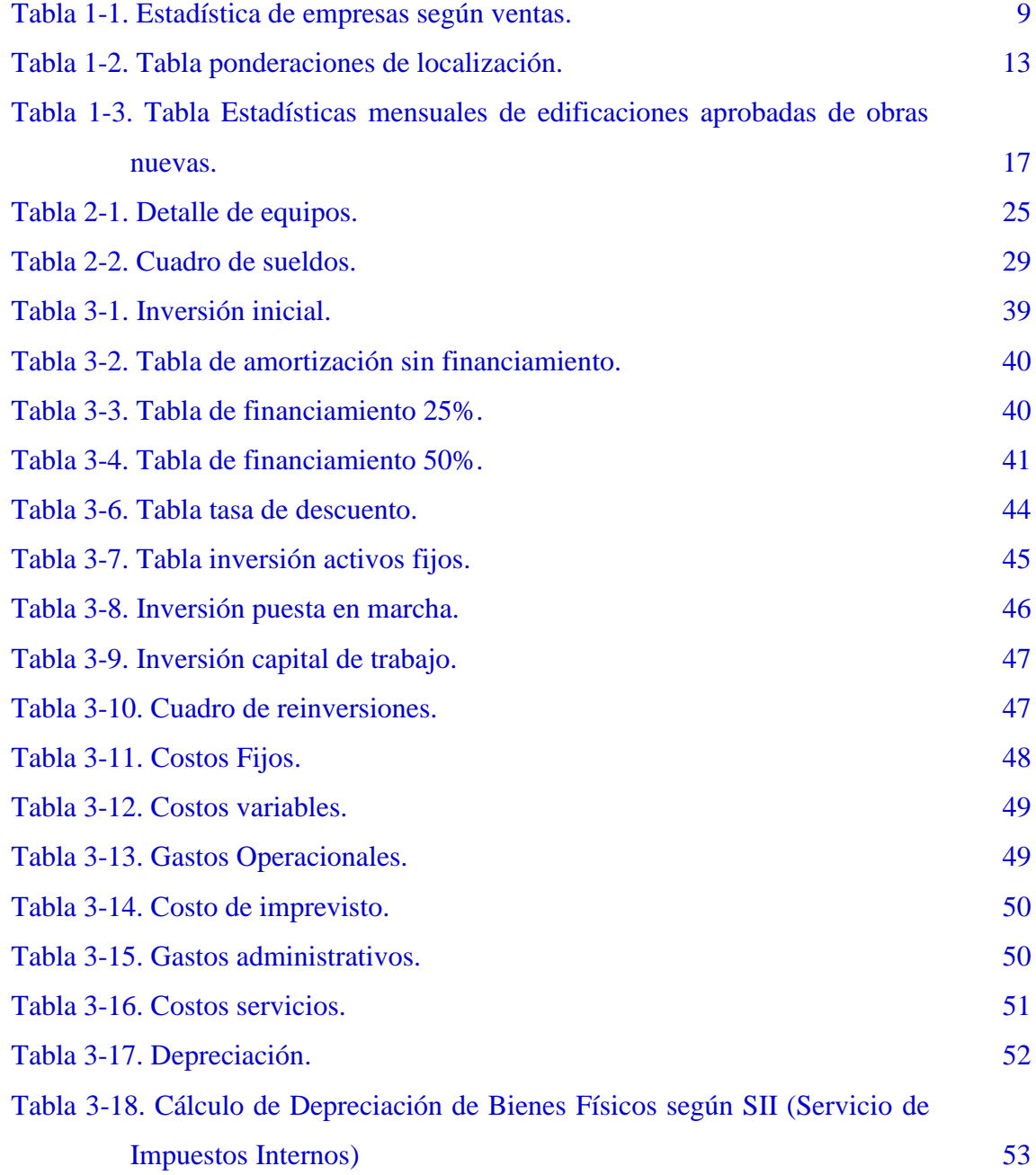

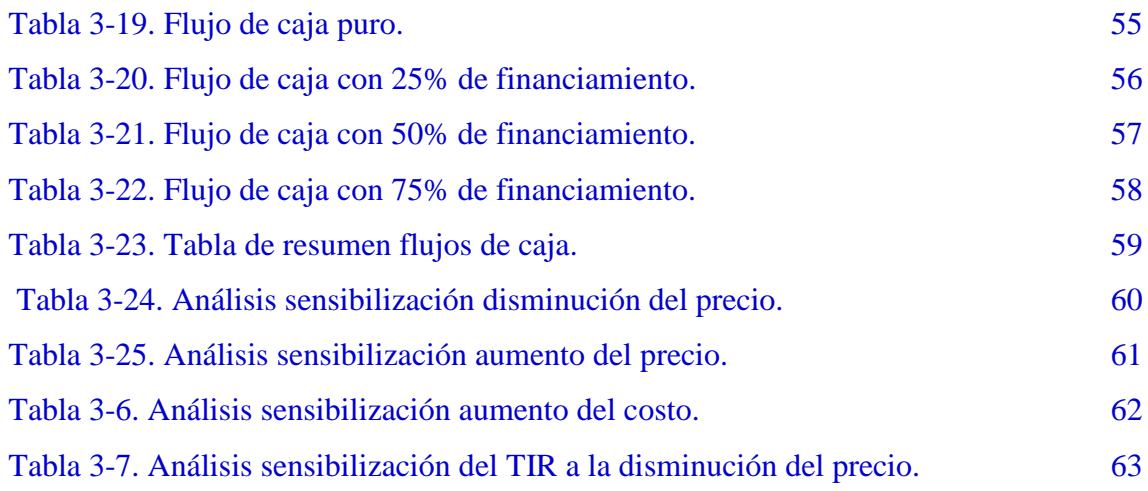

#### **INTRODUCCIÓN**

El proyecto evaluará la factibilidad técnica y económica referente a la creación de una empresa constructora dedicada a la ejecución de obras habitacionales exclusivas.

En este estudio se permitirá analizar las distintas etapas por las cuales debe ser evaluado un proyecto comenzando por determinar los objetivos que se desean alcanzar, el horizonte que persigue, estructura organizacional y también tomando en cuenta el impacto que se producirá en el mercado.

Actualmente en Chile, si bien es cierto que la construcción no presenta un crecimiento importante, de igual manera el sector Inmobiliario genera la necesidad de una empresa dedicada y especializada en este tipo de construcción; debido a esta necesidad generada, es que la empresa constructora debe contar con un equipo complementario de profesionales calificados que pueda ejecutar los trabajos de manera óptima y de acuerdo a las normativas vigentes, como también coordinar, gestionar y asesorar a cada uno de los clientes en cuanto a las mejores alternativas en técnicas y métodos constructivos.

Debido a estas necesidades generadas por el sector Inmobiliario, es que se propone crear la empresa constructora.

Se analizará el comportamiento del mercado, analizando la oferta y la demanda actual, como también los competidores, sus valores y prestaciones.

En este estudio se analizará la factibilidad técnica, estudiando las instalaciones necesarias, equipos y personal competente para realizar los trabajos de calidad. Se estudiarán todos los costos asociados a la creación de la empresa, para lo cual se describirán los gastos de implementación y mantención mensual de la empresa, de esta manera conoceremos la inversión total inicial y sus costos cuando esté operativa.

Para poder determinar si el proyecto que se está estudiando es viable o factible económicamente, se deben realizar diversos estudios, en los cuales se debe analizar indicadores económicos como el V.A.N., T.I.R., P.R.I. Estos indicadores nos permitirán conocer la factibilidad económica del proyecto o la rentabilidad que esta empresa tendrá, al igual que el periodo que requiere para poder recuperar la inversión inicial.

<span id="page-12-0"></span>**CAPÍTULO 1: PRESENTACIÓN DEL PROYECTO**

**1. PRESENTACIÓN DEL PROYECTO**

El presente proyecto tiene por finalidad realizar un estudio de prefactibilidad técnico económico para la creación de una empresa Constructora dedicada a la ejecución de proyectos de casa tipo exclusivas que pueda cubrir las necesidades y demandas del sector privado.

#### <span id="page-14-0"></span>**1.1. OBJETIVO DEL PROYECTO**

En el desarrollo de este proyecto se estudiarán y analizarán los diversos requisitos y procedimientos para la creación de una empresa constructora dedicada a la ejecución de proyectos de casa exclusivas. Dando a conocer diferentes opciones que existen para satisfacer las necesidades del consumidor.

#### <span id="page-14-1"></span>1.1.1. Objetivo general

El objetivo general del proyecto consiste en el estudio de prefactibilidad técnico- económico para la creación de una empresa constructora, estableciendo la viabilidad del proyecto frente a las diversas competencias existente en el mercado actual e identificando las amenazas y oportunidades que este ofrece.

#### <span id="page-14-2"></span>1.1.2. Objetivos específicos

- La empresa estará encargada de llevar a cabo la ejecución de los proyectos de casas exclusivas de alta gama y calidad.
- La realización del estudio de mercado, que mostrará todos los factores económicos, la inversión y rentabilidad de la creación del proyecto.
- Con el estudio ejecutado, realizar una evaluación técnico-económica.
- El estudio técnico del proyecto también pertenece a este grupo de objetivos, contemplando aspectos como la inversión en innovación y mejoras, que permitirá: establecer un precio de competencia económico, entregar un mejor servicio, cumplir con los plazos establecidos en las ejecuciones de las obras, agilizar todos los procesos necesarios como cotizaciones, visitas a terreno, entre otros.

La factibilidad económica es el último aspecto que se verá en este proyecto. A través del sistema del flujo de caja, que considera costos de puesta en marcha, capital de trabajo y la compra de insumos. Si el flujo de caja tiene como resultado un "Valor Actual Neto" positivo, confirmaría la viabilidad económica del proyecto.

## <span id="page-15-0"></span>**1.2. PRESENTACIÓN CUALITATIVA DEL PROYECTO**

El proyecto consiste en la creación y operación de una empresa constructora dedicada a la ejecución de proyectos de casas habitaciones exclusivas, esta empresa estará ubicada en la comuna de Puchuncaví, región de Valparaíso, con la intención de poder abarcar el mayor campo posible en las zonas de Zapallar, Cachagua, Marbella y Concón. Junto con el crecimiento de la población que hasta el día de hoy ha provocado una alta demanda de trabajos relacionados con el rubro.

Si bien existe un mercado bastante competitivo en la región para una empresa constructora de estas características, en un comienzo se trabajará en las zonas de Maitencillo, en el complejo turístico de Marbella, debido al gran demanda que existe, teniendo en cuenta que se concentra una gran producción laboral a nivel regional. Teniendo en consideración la oportunidad de poder crecer como empresa a nivel regional y próximamente a nivel nacional.

De los servicios que entregara la empresa, se pueden destacar que el personal a cargo, tato en terreno como administrativo, consta de una sólida y amplia experiencia en el rubro de proyectos de construcción de viviendas de carácter exclusivas, lo cual garantiza una alta calidad, compromiso, seriedad y cumplimiento con los plazos correspondientes.

#### <span id="page-16-0"></span>**q1.3. ANÁLISIS FODA**

Este tipo de análisis es muy relevante para aquellos que quieren obtener un diagnóstico rápido de cómo se desenvuelve su negocio, además de brindar una orientación en el momento de plasmar objetivos y planes de acciones, para que estos sean lo más cercano a la realidad. Para la realización de esta matriz tenemos que obtener conocimientos de factores internos y externos que afectan el desarrollo de nuestro negocio.

Fortalezas, oportunidades, debilidades y amenazas. Estos cuatro puntos se analizarán en esta sección, para tener en consideración todos los escenarios que afecten directamente la puesta en marcha y desarrollo del proyecto. Las fortalezas y debilidades que una empresa posee son el antecedente al resultado de enfrentarse a las oportunidades y amenazas que presenta el entorno o mercado.

#### <span id="page-16-1"></span>1.3.1. Fortaleza

Las Fortalezas existentes pueden generar que la empresa se posicione en el Mercado con mayor fuerza y estos sean factor fundamental para la captación de nuevos Clientes.

- Ser una empresa sólida en el mercado y con un gran manejo de las actividades a desarrollar.
- Ser una empresa confiable en el mercado, con grandes estándares de calidad y dominio absoluto de la necesidad de mercado.
- Contar con un equipo multidisciplinado relacionado con el rubro, capacitando y concientizando a posibles mentes innovadoras que ejecuten y/o mejoren los métodos constructivos.
- Poseer personal profesional calificado en el área de la construcción de viviendas exclusivas.
- Mejorar los servicios prestados con incentivos a los trabajadores y ofertas a los futuros clientes.
- Conocimiento físico de la zona y del mercado.
- Equipamiento óptimo para el buen desarrollo del proyecto.
- Dominio en los tiempos de ejecución y tramitaciones.
- Reconocido a nivel regional entregando un producto de calidad y estar constantemente al servicio del cliente.

#### <span id="page-17-0"></span>1.3.2. Oportunidades

Las Oportunidades se generan con el Aumento de Proyectos Inmobiliarios.

- Crecimiento en lo que respecta a la densidad de la población, genera aumento de la demanda.
- Crecimiento constante del mercado de la construcción permitirá a la empresa participar en licitaciones y realizar proyectos de envergadura.
- De acuerdo con la demanda del rubro, las empresas dedicadas a esta área son un gran número con las cuales debemos competir.

#### <span id="page-17-1"></span>1.3.3. Debilidades

- No estar en completo conocimiento de los diferentes estándares.
- Falta de experiencia en los tiempos de ejecución y cumplimientos de normativas exigidas en el desarrollo de los proyectos.
- Existe poca mano de obra especializada en algunos métodos constructivos y tecnologías aplicadas, por lo tanto, será necesario implementar constantes capacitaciones y la vez mano de obra de mayor costo.

#### <span id="page-17-2"></span>1.3.4. Amenazas

La amenaza para la empresa serían los factores que ocasionarían que no se pueda captar la cantidad de trabajo suficiente y a su vez incumplimiento en lo solicitado como lo son:

- Gran competencia con otras empresas relacionadas con el rubro, en el ámbito de ejecución y tiempos de entrega de proyectos.
- Creación de nuevas empresas relacionadas con el rubro con nuevos procesos e innovación en la productividad.
- Demanda variable, esto conlleva a análisis y decisiones oportunas de gastos generales de la empresa.
- Aumento de costos operacionales específicamente de personal, insumos y materias primas.

## <span id="page-18-0"></span>**1.4. TAMAÑO DEL PROYECTO**

La empresa contará con un equipo técnico compuesto por un equipo de inspección y un coordinador en jefe, este último estará a cargo de la ejecución de cada obra que se realiza y la coordinación en conjunto con las demás obras en proceso, además constará de un equipo en obra compuesto por un jefe de terreno a cargo de la administración y ejecución del proyecto con su equipo de trabajo que serán: jefe de obra, capataz, maestro y jornales de cada especialidad para las distintas faenas constructivas.

La empresa estará facultada para realizar la ejecución total de la obra.

En la inversión inicial se tendrá en cuenta los sueldos de cada trabajador, camionetas para transporte de materiales y visitas a terreno, además de insumos y las diferentes herramientas para la correcta ejecución de cada obra.

En el comienzo esta empresa será clasificada como pequeña empresa (PYME) según indicador de SII (Servicio de Impuestos Internos), en el cual clasifica la Empresa según Ventas Anuales y Numero de Trabajadores Contratados. [\(www.sii.cl\)](http://www.sii.cl/), en este caso no requiere una gran cantidad de trabajadores, estos están facultados para realizar tareas técnicas y administrativas.

Para la medición del tamaño del proyecto a evaluar, se tomará en cuenta la capacidad real de producción que tendrá el proyecto. Se analizará primero el criterio que usa el Ministerio de Economía para establecer este punto.

La tabla es la siguiente:

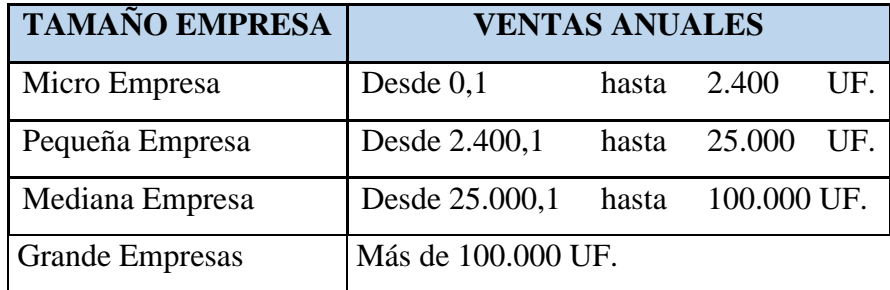

<span id="page-18-1"></span>Tabla 1-1. Estadística de empresas según ventas.

Fuente: Pagina de SII (Servicios de Impuestos internos)

La pequeña empresa tiene variadas características que la distinguen de otros tipos de empresa (micro, mediana o grande empresa).

- Ritmo de crecimiento por lo común superior al de la microempresa y puede ser aún mayor que el de la mediana o grande.
- Mayor división del trabajo (que la microempresa) originada por una mayor complejidad de las funciones; así como la resolución de problemas que se presentan; lo cual, requiere de una adecuada división de funciones y delegación de autoridad.
	- Requerimiento de una mayor organización (que la microempresa) en lo relacionado a coordinación del personal y de los recursos materiales, técnicos y financieros.
	- Capacidad para abarcar el mercado local, regional y nacional, y con las facilidades que proporciona la red de internet, puede traspasar las fronteras con sus productos (especialmente si son digitales, como software y libros digitales) y servicios.
	- Está en plena competencia con empresas similares (otras pequeñas empresas que ofrecen productos y/o servicios similares o parecidos).
	- El número de personal tiene un límite inferior y otro superior. Por ejemplo, en Chile oscila entre 1 y 50.
	- Su financiamiento, en la mayoría de los casos, procede de fuentes propias (ahorros personales) y en menor proporción, de préstamos bancarios, etc.
	- El propietario o los propietarios de pequeñas empresas suelen tener un buen conocimiento del producto que ofrecen y/o servicio que prestan y además, sienten pasión, disfrutan y se enorgullecen con lo que hacen.

La expansión de la empresa irá de la mano si se obtiene una rentabilidad estable a lo largo del tiempo con ingresos que puedan solventar la ejecución de proyectos en otras ciudades del país sin correr el riesgo de sufrir déficit de demanda afectando los ingresos.

Se ha considerado una oficina para nuestros profesionales, además de sus respectivos baños, esta estará ubicada en el sector de Maitencillo, con el objetivo de estar al alcance de futuros clientes.

## <span id="page-20-0"></span>**1.5. LOCALIZACIÓN**

La localización es un factor importante dentro del proyecto, ya que determinar en gran parte el éxito económico, pues esta influye no solo en la determinación de la demanda real del proyecto, sino también en la definición y cuantificación de los costos e ingresos, además compromete a largo plazo la inversión de una fuerte suma de dinero.

Para determinar el lugar en donde se ubicará la empresa, se evaluarán 3 opciones de oficinas las cuales estarán ubicadas en Puchuncaví, mediante una tabla de ponderación se elegirá la ubicación optima, los parámetros que se evaluarán son los siguientes: Estacionamientos, lugar accesible, espacio de trabajo adecuado, sector con gran afluencia de público y vigilancia policial ante cualquier imprevisto.

A continuación, se presentarán las opciones.

La primera opción consiste en un terreno de 750 m2, ubicado en la calle el Rungue, Puchuncaví. Con un costo mensual de arriendo de 20 UF.

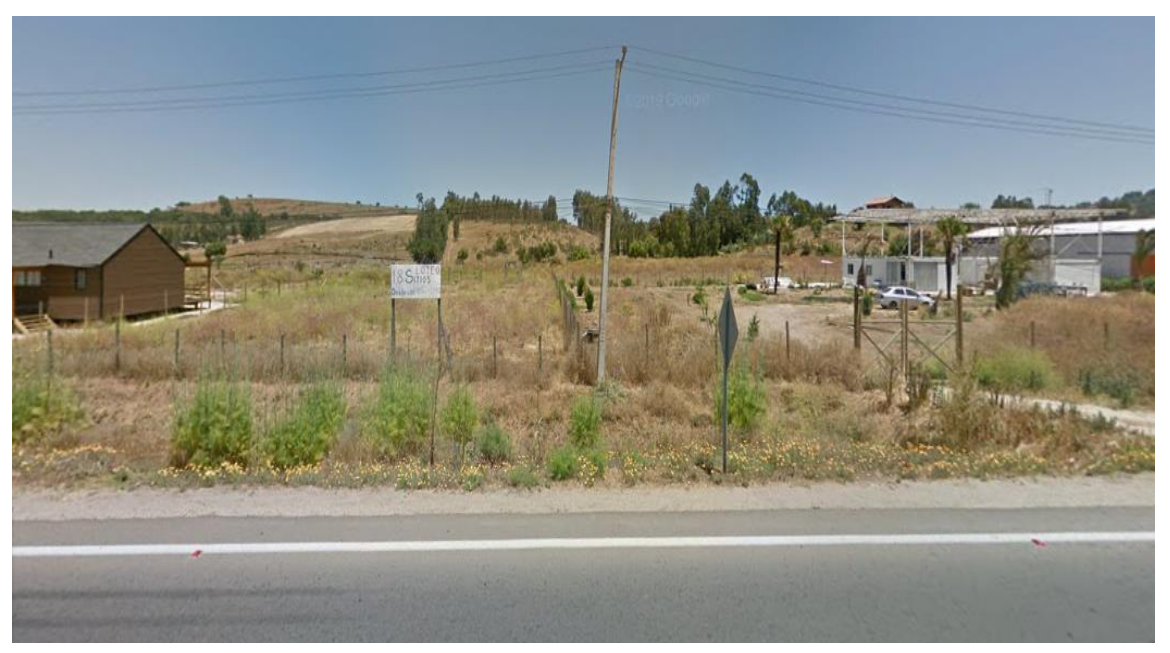

Fuente:<https://www.google.cl/maps/>

<span id="page-20-1"></span>Figura 1-1 Rungue. F-30-E, Sitio 18, Puchuncaví, región de Valparaíso

La Segunda opción consiste en un terreno de 250 m2, ubicado en la calle el Rungue, Puchuncaví. Con un costo mensual de arriendo de 12 UF.

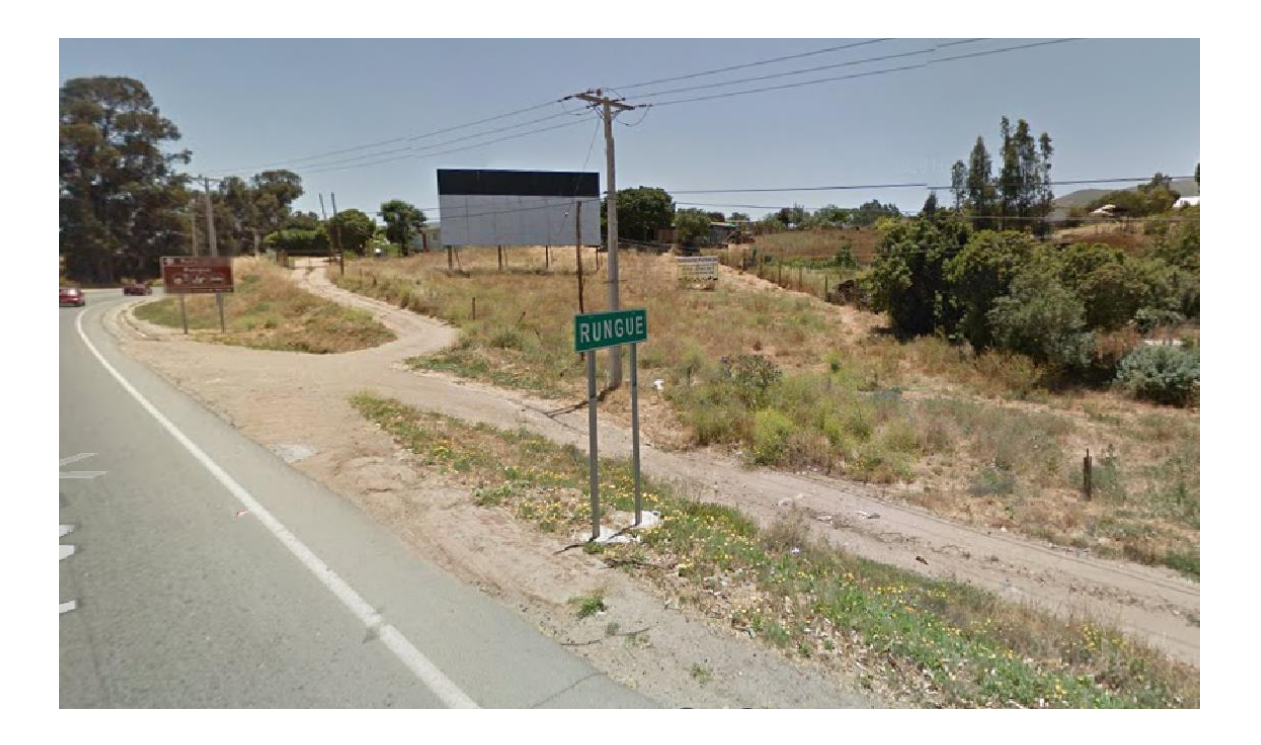

Fuente[: https://www.google.cl/maps/](https://www.google.cl/maps/)

<span id="page-21-0"></span>Figura 1-1 Rungue. F-30-E, Sitio 21, Puchuncaví, región de Valparaíso

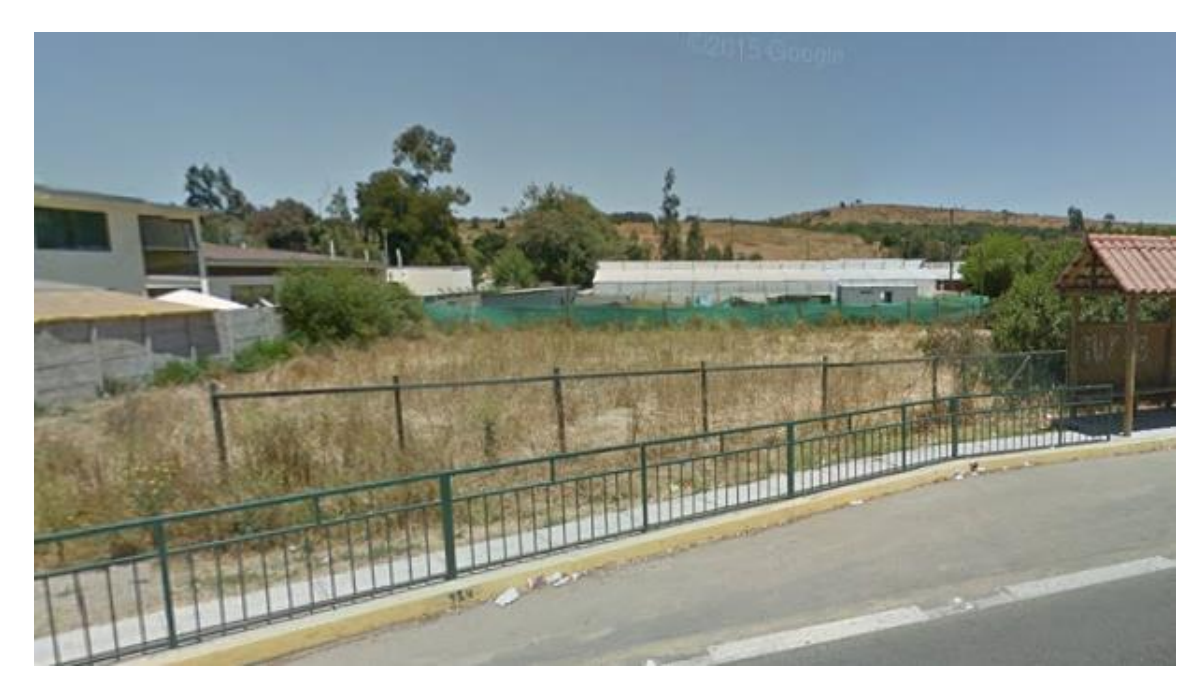

La tercera opción consiste en un terreno de 500m2 a un costo de 16 UF.

Fuente:<https://www.google.cl/maps/>

<span id="page-21-1"></span>Figura 1-1 Rungue. F-30-E, Sitio 25 Puchuncaví, región de Valparaíso.

| Características /<br><b>Dirección</b> | Rungue. F-30-E,<br>Sitio 18,<br>Puchuncaví | Rungue. F-30-E,<br>Sitio 21,<br>Puchuncaví | Rungue. F-30-E,<br>Sitio 25,<br>Puchuncaví |
|---------------------------------------|--------------------------------------------|--------------------------------------------|--------------------------------------------|
| Costo Arriendo                        | 6                                          | 8                                          | 9                                          |
| Superficie                            | 8                                          | 6                                          | 8                                          |
| Seguridad                             | 9                                          | 7                                          | 10                                         |
| Afluencia                             | 8                                          | 5                                          | 10                                         |

<span id="page-22-0"></span>Tabla 1-2. Tabla ponderaciones de localización.

Fuente: [Elaboración](https://www.google.cl/maps/) propia en base a cálculos.

La localización designada, donde se ubicarán la oficina de la empresa, se ubicará en la localidad del Rungue, F-30-E, Puchuncaví, región de Valparaíso. Dicha ubicación presenta un buen funcionamiento y una mayor rentabilidad para el proyecto al estar cercano a lugar donde se comenzó a desarrollar en un principio los proyectos constructivos.

Este lugar nos permite contar con las siguientes características: Estacionamientos, lugar accesible, espacio de trabajo adecuado, sector con gran afluencia de público y vigilancia policial ante cualquier imprevisto.

El predio designado, es un terreno que está sin construir que cuenta cerca de 500 m2, con un costo mensual de 16 UF. En el cual se contemplar construir las oficinas equipadas con lo necesario para operar.

#### <span id="page-23-0"></span>**1.6. SITUACIÓN CON PROYECTO V/S SIN PROYECTO**

A continuación, se mostrará la situación con proyecto y situación sin proyecto de la empresa.

#### <span id="page-23-1"></span>1.6.1. Situación con proyecto

El mercado se volverá aún más competitivo debido a que las diferentes empresas que entregarán el mismo servicio deberán adaptar sus precios por el trabajo realizado al existir mayor competencia.

Al comenzar el emprendimiento los valores serán cercanos a la competencia, pero luego de transcurrir el tiempo serán disminuidos en cierta parte y poder otorgar mayores garantías a los clientes para ir logrando un mejor prestigio.

La empresa no solo se preocupará de obtener el máximo de ganancias, también será muy relevante obtener el prestigio necesario para garantizar la confiabilidad de los potenciales clientes, confort y bienestar.

Por lo tanto, la situación con proyecto a grandes rasgos independiente de las ganancias y obtener poder adquisitivo, será que los clientes evalúen la empresa con características como eficacia, compromiso y lealtad.

#### <span id="page-23-2"></span>1.6.2. Situación sin proyecto

En el mercado actual existen un gran número de empresas constructoras dedicada a proyectos exclusivos en la zona, lo cual nos posicionará un área bastante competitiva.

Los precios son bastante competitivos en el mercado al existir varias alternativas de empresas constructoras que entreguen el servicio, es por esto por lo que se debe incentivar la creación de nuevas empresas con competitividad diferenciadora que genere nuevas ofertas en el mercado para entregar mayor y mejores opciones al momento de contratar el servicio.

#### <span id="page-24-0"></span>**1.7. ESTUDIO DE MERCADO**

El contenido de este estudio de mercado busca estimar el alcance, la proyección posible del proyecto, considera parámetros de demanda y oferta tanto actual como futura y las posibles variables a las que se pueda someter una vez insertado en el mercado ya sea por competencia o rivalidades de precios (ofertas).

La futura creación de empresas ligadas a este rubro también implica un estudio con posterioridad, ya que van a generar mayor competencia desencadenando un efecto directamente proporcional unas con otras, esto quiere decir que un estudio previo con resultados convincentes en temas de rentabilidad puede ahorrar un gran problema de desarrollo para una empresa ya que se adelanta a hechos que puedan ocurrir en un futuro tanto de demanda (proyectos), precios, oferta y posibles fraudes.

#### <span id="page-24-1"></span>1.7.1. Determinación de producto o servicio, insumos y subproductos

La empresa se desarrollará como empresa independiente brindando servicios a la gente con un determinado costo, fomentando la correcta ejecución de trabajos cumpliendo a cabalidad con las diversas normas acorde a cada proyecto realizado por los profesionales del área. Los costos serán montos a los cuales las personas puedan acceder, fomentando la buena práctica constructivas.

El servicio consiste en una correcta ejecución y técnicas constructivas, con materiales de primera calidad certificados para asegurar la funcionalidad permanente de procesos constructivos óptimos y brindando la calidad que espera el cliente al contratar los servicios de una empresa constructora.

La empresa está compuesta por un grupo de profesionales que tienen como sello el uso de la experiencia y el dinamismo para obtener como resultado un servicio integral que satisface las más altas exigencias.

#### <span id="page-25-0"></span>1.7.2. Área de estudio

El área de estudio se concentra en la Quinta Región, abarcando las zonas Maitencillo, Zapallar, Puchuncaví.

El estudio se basa en las necesidades y preferencias de los potenciales clientes, es decir la cantidad de densidad poblacional en cada una de estas zonas será fundamental para una proyección estable de la empresa logrando un desarrollo óptimo en los tiempos de ejecución.

Se analizará la envergadura de proyectos que contenga esta zona. Una vez determinada esta área se podrá postular y fomentar la participación de la empresa constructora ya sea mediante licitaciones, concursos o recomendaciones de terceros.

#### <span id="page-25-1"></span>1.7.3. Análisis de la demanda (actual y futura) de mercado y variables que la afectan

El principal propósito que se persigue con el análisis de la demanda actual es determinar y medir cuales son las fuerzas que afectan los requerimientos del mercado con respecto a un servicio, así como determinar la posibilidad de participación del proyecto en la satisfacción de dicha demanda.

Se busca instalar una empresa constructora dedicada a la ejecución de casas exclusivas que se diferencie del resto de la oferta, que impacte el mercado y que tanto el proceso como el producto del servicio se establezca sobre un valor agregado, que de importancia superior y supere sus cualidades creando una cultura para otorgar personalidad al negocio.

La demanda futura que se proyecta va en un crecimiento de manera positiva, ya que cada vez más hay una mayor demanda por parte del sector privado, ya sea como viviendas para uso propio o para la venta.

El aumento de la población es una variable importante por considerar y además por los proyectos generados en la comuna.

Según las estadísticas mensuales que nos entrega el observatorio urbano, del ministerio de vivienda y urbanismo MINVU. Podemos observar que, durante el año en la región de Valparaíso, precisamente en la comuna de Puchuncaví, que es donde comenzará a operara en un principio la empresa, se aprobaron en promedio 26 obra nuevas.

<span id="page-26-1"></span>Tabla 1-3. Tabla Estadísticas mensuales de edificaciones aprobadas de obras nuevas.

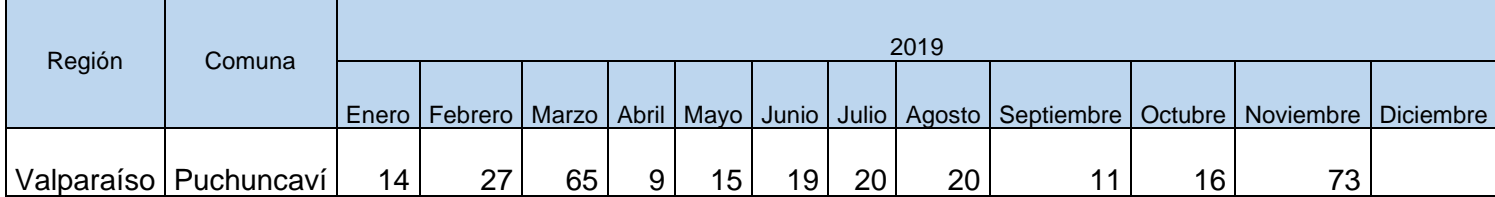

Fuente: [https://www.observatoriourbano.cl/estadisticas-habitacionales/.](https://www.observatoriourbano.cl/estadisticas-habitacionales/)Minvu

Para nuestro proyecto se considerará que para el primer año de funcionamiento de la empresa se construirá una cantidad de 2 casas por año, aumentando en dos unidades de casas construidas por año.

#### <span id="page-26-0"></span>1.7.4. Análisis de la oferta de mercado y variables que la afectan

La oferta actual es el desarrollo de una empresa constructora dedica a la ejecución de casas habitacionales exclusivas de alta gama, independiente de los profesionales que la compongan, se puede ver afectada por empresas con mayor experiencia, prestigio y a un precio mucho más conveniente.

La oferta futura es llegar y lograr competir al mismo nivel que las demás empresas que existen en la región, que tienen una mayor garantía y valores mucho más competitivos con el mercado.

Las variables que la afectan, como es una empresa que comienza y es poco conocida debe generar clientela y así posicionarse al nivel de las otras que compiten en el mercado actual.

<span id="page-27-0"></span>1.7.5. Determinación del precio

El precio ofertado estará en función de las variables que existan en el mercado, como lo son, los precios de materiales e insumos y valores de mercado de la mano de obra.

Por lo general, los precios de materiales van fluctuando de acuerdo con el mercado, lo cual depende de la economía del país dado por lo indicadores nacionales, UF, UTM. O indicadores internacionales como lo son, Dólar, Euro.

El principal indicador del valor mano de obra, va ligado al valor correspondiente al sueldo mínimo que es regulado por el Gobierno.

Para determinar el precio los factores a nivel general como visitas a terreno, tiempo gastado del profesional, dentro de los activos fijos; bencina de la camioneta que se utilizara, equipo técnico de instrumentos topográficos y adicional en gastos generales imprevistos.

#### <span id="page-27-1"></span>1.7.6. Sistema de comercialización

Como estrategia de comercialización, una de las principales características a utilizar será la tendencia de marcar la diferencia entre las demás empresas dedicadas al rubro de este tipo de proyectos innovando y formando parte de todo lo relacionado a tecnología, calidad, eficiencia y cumplir con la mayoría de las necesidades que experimenten nuestros potenciales clientes.

Otras formas de comercialización de nuestro proyecto son:

- Crear página Web.
- Visitas a potenciales clientes que requieran de nuestros servicios.
- Entrega de Brochure ó Tarjetas de Presentación que contenga la información necesaria que necesite el potencial Cliente.
- Avisos Económicos en los diarios regionales como el Mercurio de Valparaíso, La Estrella de Valparaíso, etc.

<span id="page-28-0"></span>**CAPÍTULO 2: INGENIERÍA BÁSICA Y CONCEPTUAL DEL PROYECTO**

## <span id="page-30-0"></span>**2. INGENIERÍA BÁSICA Y CONCEPTUAL DEL PROYECTO**

En este capítulo se realizará un análisis detallado del estudio técnico del proyecto, abordando la descripción y selección de los procesos necesarios para el desarrollo de las actividades de la empresa constructora.

También se cuantificará el equipo necesario y diagramas, balances y estructuras para el funcionamiento de la empresa como se estipula en los objetivos del proyecto. Además en este capítulo se hará el análisis de balance de energía, entre otros estudios que se desglosarán a continuación.

## <span id="page-30-1"></span>**2.1. ESTUDIO TÉCNICO**

El siguiente estudio tiene como finalidad definir todos los aspectos técnicos del proyecto como; infraestructura, equipos, maquinarias, recursos humanos y procesos productivos, además determinar los costos asociados que se requieren para la implementación de la empresa constructora.

## <span id="page-30-2"></span>2.1.1. Descripción y selección del proceso

Es relevante en este punto determinar aquellos procesos más significativos involucrados al momento de la ejecución de los trabajos para el correcto funcionamiento de la empresa, proceso del cual se interrelacionan con otros a la hora del cumplimiento de diversas metas.

El proceso de descripción de una empresa constructora es que estará encargada de ejecutar los proyectos de obras de casas habitacionales de carácter exclusivo

La inspección y verificación del cumplimiento de las normas y especificaciones técnicas, relativas a la calidad de los materiales y la correcta ejecución de las obras

#### <span id="page-31-0"></span>2.1.2. Diagramas de bloques

• El siguiente diagrama de bloques representa la forma en que se realizan los diversos procesos cronológicos para un funcionamiento interno de la empresa, definiendo las variables más importantes que se deben tomar en cuenta a la hora de decidir si un proyecto es viable o no. El presente diagrama nos muestra cómo se desarrolla el proceso de adjudicación de un contrato de un proyecto para la empresa de constructora.

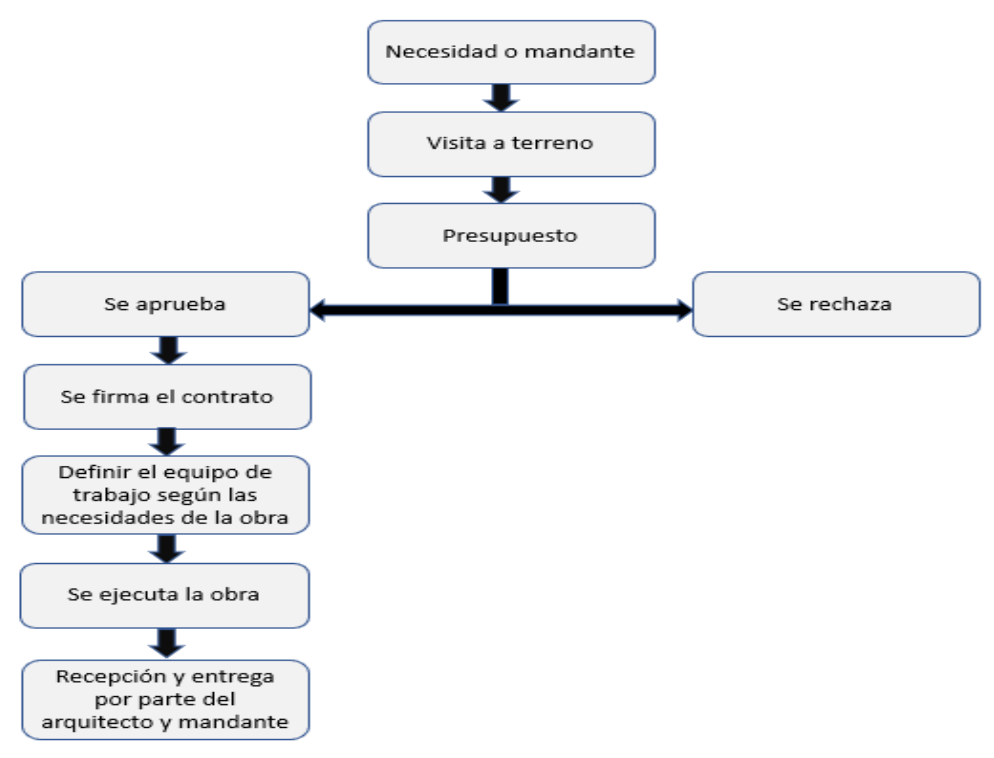

Fuente: Información asignatura Evaluación de Proyectos.

<span id="page-31-1"></span>Diagrama 2-1. Diagrama de bloques.

#### <span id="page-32-0"></span>2.1.3. Diagramas de flujo (flow sheet)

• El diagrama de flujos ayuda a grafica la forma en que se realizarán los diferentes procesos, teniendo además como objetivo facilitar la rápida comprensión en cada actividad al definir las variables más importantes. En el siguiente diagrama de flujo veremos las fases de aprobación de la partida y subcontrato de trabajo de la empresa.

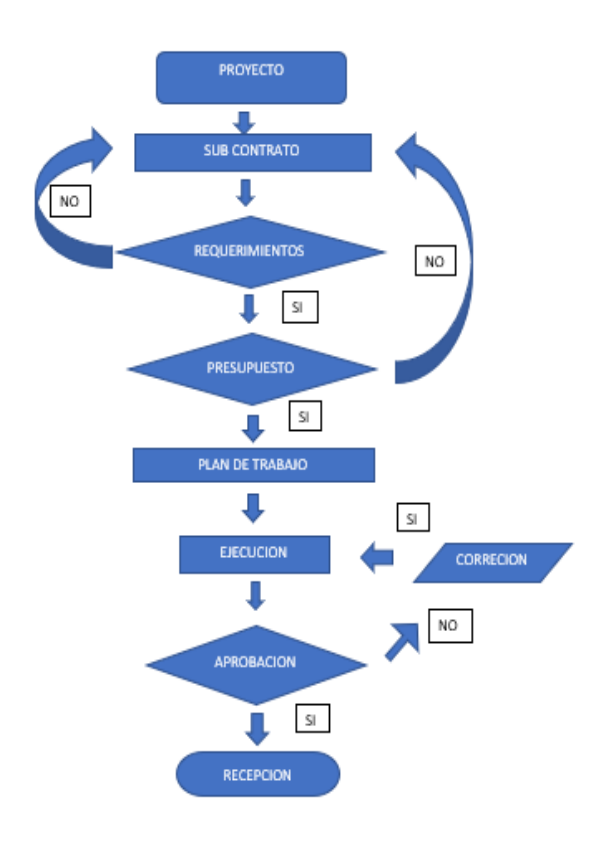

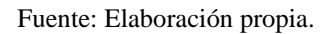

<span id="page-32-1"></span>Diagrama 2-2. Diagrama de flujo.

## <span id="page-33-0"></span>2.1.4. Diagramas de Lay Out

A continuación, se presenta el lay out donde se ubicará la empresa constructora, indicando las diferentes áreas de la oficina.

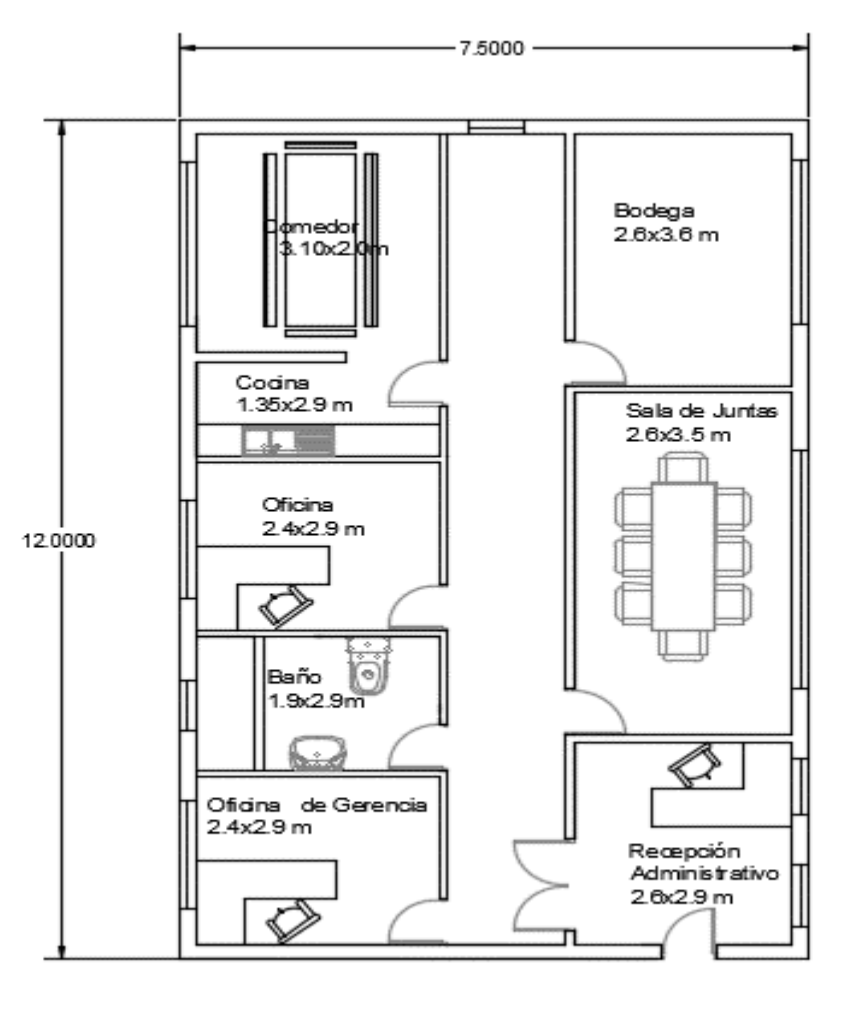

Acceso

Fuente: Elaboración propia según Arquitectura.

<span id="page-33-2"></span>Figura 2-1 Layout oficina

## <span id="page-33-1"></span>2.1.5. Selección de equipos

Para la puesta en marcha de la empresa constructora se contará con los siguientes activos fijos: camionetas, arriendo de oficina, suministro de oficina (impresoras, papel, tinta), computadores, software.

Los cuales se detallan a continuación:

<span id="page-34-2"></span>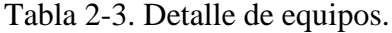

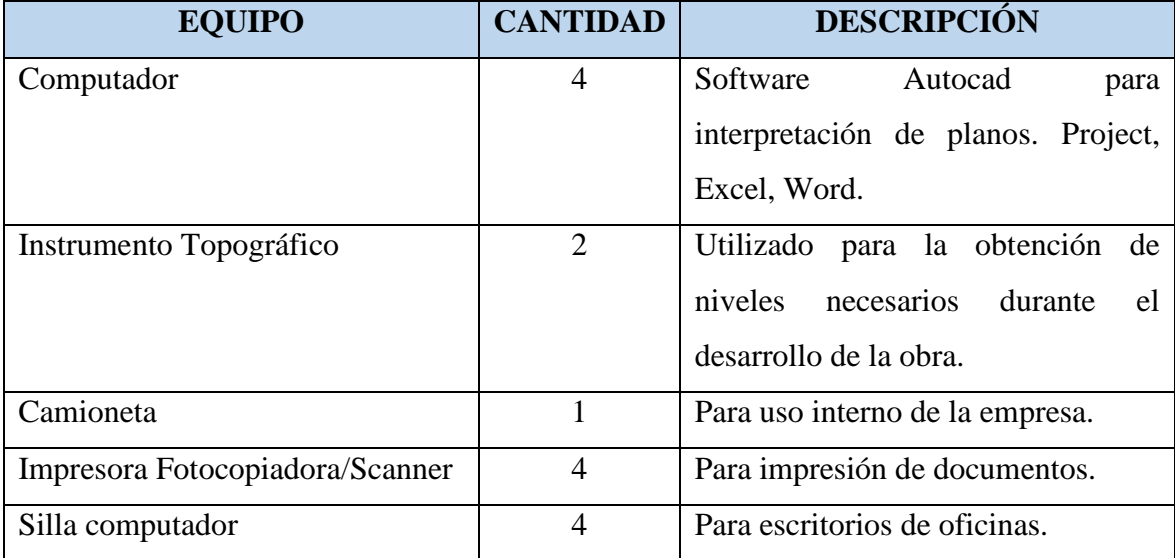

Fuente: Elaboración propia.

## <span id="page-34-0"></span>**2.2. ASPECTOS TÉCNICOS LEGALES**

La empresa es una entidad económica social que tiene como objetivo la obtención de utilidades a través de su participación en el mercado de bienes y servicios, la cual está integrada por elementos técnicos, materiales y humanos que permiten lograr su correcto funcionamiento. Además, se requiere de la creación de un marco legal (funcionamiento), perfil profesional, estructura organizacional y otros, aspectos que se mencionan a continuación.

#### <span id="page-34-1"></span>2.2.1. Estructura organizacional

Para definir la estructura organizacional de una empresa, un organigrama es la mejor forma ya que es una representación gráfica de la estructura de una compañía,

permite describir cargos, referirse a las diversas tareas y deberes, responsabilidades y relaciones jerárquicas dentro de esta.

El presente organigrama da a conocer la posición jerárquica dentro de la empresa

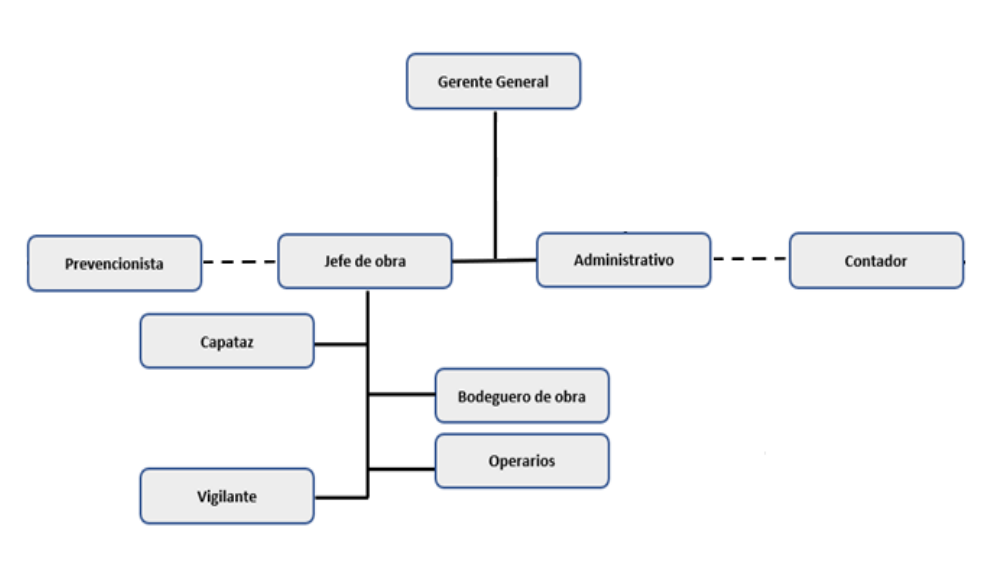

Fuente: Elaboración propia

<span id="page-35-2"></span>Diagrama 2-3. Estructura organizacional.

#### <span id="page-35-0"></span>2.2.2. Personal, cargo, perfiles

En este punto se detallará la información del personal que trabajará en la empresa, sueldos, beneficios acordados, horario, todo dentro de lo estipulado en el código del trabajo.

#### <span id="page-35-1"></span>2.2.2.1. Personal, cargo, perfiles

A continuación, se describirán los profesionales que se consideran en una empresa Constructora de viviendas exclusivas.

**Gerente General:** Ingeniero Constructor, el cual estará a cargo de Velar por el desarrollo armónico de la organización y por el compromiso e involucramiento de las
personas. Además, Será el responsable de la coordinación general de la empresa y de sus resultados, responsable de la contratación de colaboradores y también responsable directo de la relación con arquitectos y mandantes.

**Contador:** Profesional dedicado a ordenar, manejar e interpretar la contabilidad de la empresa, uno de sus principales objetivos es generar informes financieros que permitan tomar decisiones analíticas; además de llevar los libros contables, registra movimientos y calcula el monto de los impuestos, declaraciones, IVA, renta retención, pagos gastos compras ventas y DDJJ

**Administrativo**: Titulado de técnico en administración de empresas, con a lo menos dos años de experiencia en el área de la construcción teniendo como principales funciones:

- 1. Gestión Documental
- Redactar y transcribir correspondencia, oficios, actas, memorándum, informes, correo electrónico y otros documentos.
- Elaborar y mantener actualizados registros clasificados de la documentación interna y externa, asociados a normativa, manuales de procedimientos y documentos que requieran seguimientos históricos.
- Efectuar el control de cumplimiento de documentos a los integrantes del equipo.
- Entrega de informes de actividades a Unidad Administrativa y Jefatura.
- 2. Gestión de Personal
- Registro y seguimiento de procesos de contratación de personal, asociado a pagos de honorarios.
- Registro y control de permisos administrativos, descansos complementarios y feriados legales.
- 3. Gestión de Compras
- Centralización de actividades asociadas a la gestión de cotizaciones y solicitudes compras.
- Vela por la entrega del listado de materiales, herramientas y equipos para cada obra.
- Revisión de documentación relacionada a compras, contratación, pago de proveedores, etc.
- Lleva control de stock en bodega central.
- Prepara documentación a la Unidad de Administración, para cumplimiento de los procesos de adquisiciones.
- Revisión de rendiciones de caja chica acorde a la normativa.

• Realizar y recibir llamadas telefónicas.

**Prevencionista de riesgos**: Técnico en prevención de riesgo con experiencia en el sector de la construcción, quien asesorara en cada obra en los siguientes puntos:

- Promover, con carácter general, la prevención en la empresa y su integración en la misma.
- La realización de evaluaciones de riesgos en general y especialmente en cada faena
- La planificación de la acción preventiva a desarrollar en las situaciones en las que el control o reducción de los riesgos supone la realización de actividades diferentes, que implican la intervención de distintos especialistas
- Proponer medidas para el control y reducción de los riesgos.
- Realizar actividades de información y formación básica de trabajadores.
- Vigilar el cumplimiento del programa de control y reducción de riesgos y efectuar personalmente las actividades de control.
- Participar en la planificación de la actividad preventiva y dirigir las actuaciones a desarrollar en casos de emergencia y primeros auxilios.
- Colaborar con los servicios de prevención, en su caso.

**Jefe de obras**: Técnicos en construcción de nivel medio o superior, con basta experiencia en construcción de casas habitacionales, será el encardo de hacer posible la materialización en terreno del proyecto constructivo, supervisando, controlando, dirigiendo, planificado tanto al equipo de trabajo como cada una de las tareas a desarrollar durante la obra.

**Capataz**: Persona con vasta experiencia en el rubro de la construcción habitacional, subordinado por el jefe de obra, es quien permanecerá constantemente en terreno asignando y supervisando las actividades diarias a cada uno de los operarios involucrados en la obra.

**Bodeguero**: Persona con experiencia en bodega y manejo de inventario, quien tendrá como función llevar el control tanto en el almacenamiento de materiales, quipos y herramientas tanto de su entrega y devolución.

**Operarios**: Maestro de cada especialidad, jornales, albañiles, enfierradores, soldadores, experto en su área de trabajo, los cuales subordinados por capataz están a cargo de llevar a cabo cada una de las faenas correspondiente a cada partida constructiva.

**Vigilantes**: Persona encargada de vigilar la obra.

,

El personal de la empresa tendrá un contrato indefinido después de 3 meses de trabajo, en el cual habrá ajustes de sueldos dependiendo del cargo que ejerza, a la vez implementación del horario laboral según el código del trabajo.

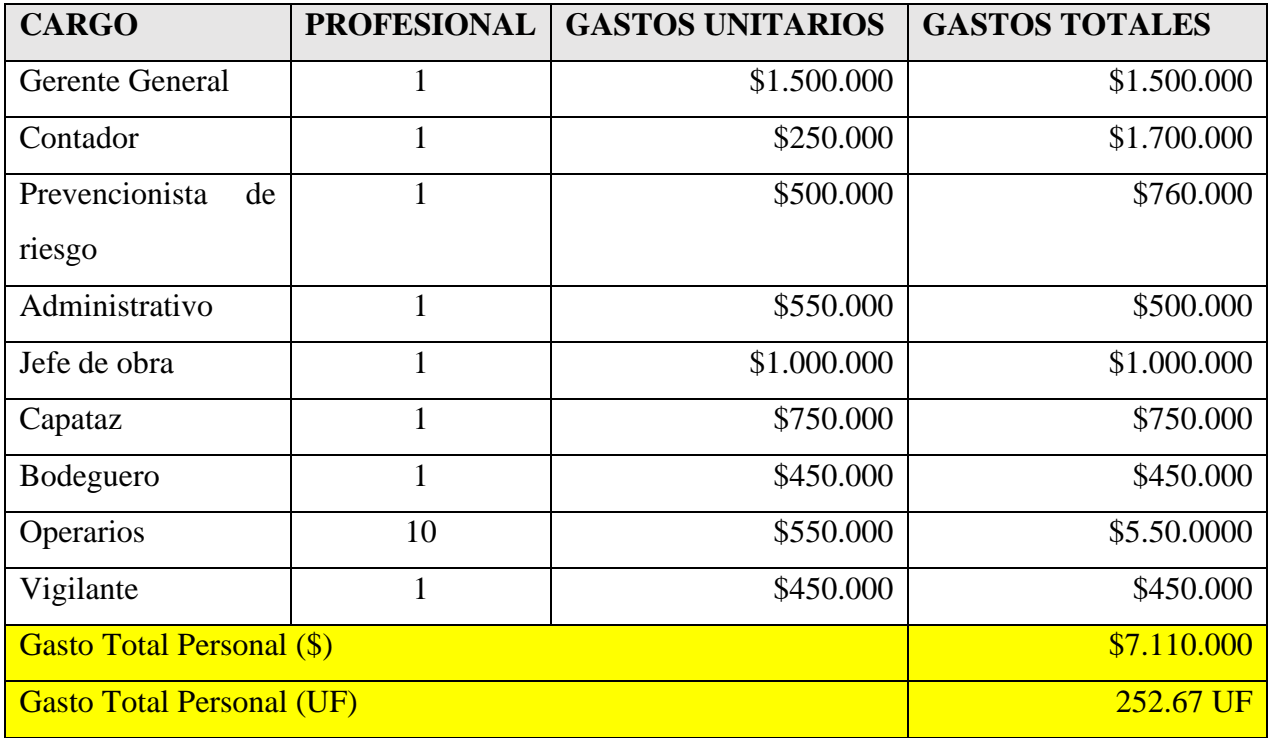

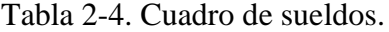

Fuente: Precio Mercado

#### 2.2.3. Marco Legal

La constitución legal de la empresa dedicada a la constructora de casas habitacionales de uso exclusivo será de empresas individuales de responsabilidad limitada (EIRL), son personas jurídicas, formadas exclusivamente por una persona natural, con patrimonio propio y distinto al del titular, que realizan actividades de carácter netamente comercial (no de actividades de segunda categoría). Las EIRL están sometidas a las normas del código de comercio, cualquiera sea su objeto, pudiendo

realizar toda clase de operaciones civiles y comerciales, excepto las reservadas por la ley a las sociedades anónimas (S.A.).

En esta clase de sociedades sean civiles o comerciales, se constituyen por escritura pública cuyo extracto se inscribirá en el registro de comercio y se publicará en el diario oficial, dentro del plazo de 60 días contando desde la fecha de la respectiva escritura.

Los contratos de los trabajadores estarán regidos por lo que establezca la ley del trabajo vigente del país y que se establece en el código del trabajo del 24 de enero de 1994, Decreto de fuerza Ley N°1 del Ministerio del Trabajo y Prevención Social.

Los trabajadores están cubiertos por el seguro obligatorio contra riesgos y accidentes del trabajo y enfermedades profesionales, establecido por la Ley N°16.744.

A continuación, se expresan algunas características de este tipo de Razón Social:

- 1. Las EIRL son empresas que pertenecen siempre a un solo dueño.
- 2. Las EIRL están íntimamente ligadas al dueño o empresario; tienen que usar en su razón o nombre el de su dueño y se extinguen con fallecimiento del empresario.
- 3. Las EIRL no admiten el ingreso de socios, su procedimiento legal pasa por transformarla en sociedad que es complejo y caro.

#### 2.2.4. Impacto Medio Ambiental (declaración o estudio)

Según la normativa ambiental vigente en el país y como lo indica la Ley 19.300. "Sin prejuicio de las sanciones que señala la ley, todo el que culposa o dolosamente cause daño al medio ambiente, estará obligado a repararlo materialmente, a su costo, si ello fuera posible, e indemnizarlo en conformidad a la ley".

Además, existen diversos decretos que manifiestan aspectos importantes en cuanto a condiciones mínimas sanitarias, emisión de ruidos y contaminantes, los cuales podemos describir a continuación.

 **Decreto N°146**: Establece los niveles máximos permisibles de presión sonora y los criterios técnicos para evaluar y calificar la emisión de ruidos molestos generados por fuentes fijas hacia la comunidad.

 **Decreto N°144**: Establece normas para evitar emanaciones o contaminantes atmosféricos de cualquier naturaleza.

 **Decreto N°594**: El cual establece las condiciones mínimas sanitarias y ambientales básicas que se deberán cumplir en todo lugar de trabajo, además establece los límites permisibles de exposición ambiental a los agentes químicos, físicos y aquellos límites de tolerancia biológica para trabajadores expuestos a riesgo ocupacional.

#### **2.3. DISEÑO DE LA PLANTA**

A continuación, se mostrará los distintos diseños para el sistema de tuberías, potencias y obras civiles que se implementaran en las oficinas y bodega para este proyecto.

#### 2.3.1. Diseño de sistema de tuberías

.

El diseño de tuberías de la oficina y bodega será realizado por la misma empresa constructora, la cual consta de una oficina con 7 habitaciones correspondientes a, una recepción, dos oficinas, una sala de juntas, un comedor con cocina, una bodega y un baño.

#### 2.3.2. Diseño del sistema de potencias

La energía que se necesita solo provendrá de la red pública, en este caso será entregada por Chilquinta.

#### **2.4. DOCUMENTOS DEL PROYECTO**

La oficina consta con dos habitaciones, un baño, una cocina, un comedor, una bodega principal y una sala de recepción donde realizará sus labores el administrativo y una sala de juntas, tal cual como se muestra en la figura 2-3.

El Terreno donde se construirá e instalar la oficina de la empresa, como ya se mencionó en el capítulo anterior, será en la localidad del Rungue, F-30-E, Sitio 25. Puchuncaví, región de Valparaíso

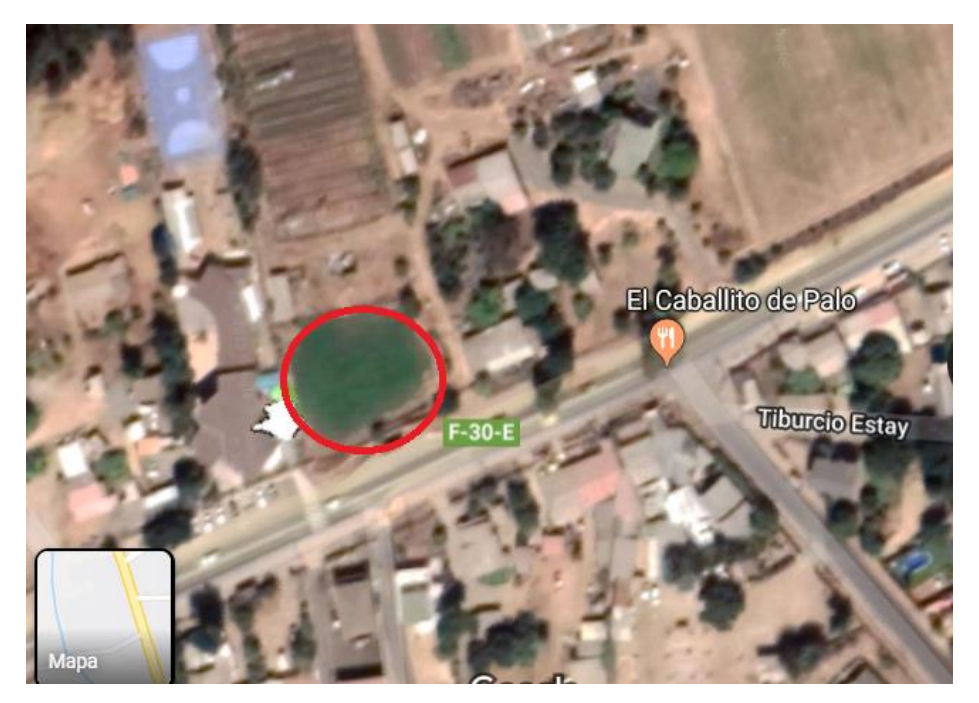

Fuente:<https://www.google.cl/maps/>

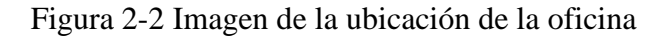

Esta ubicación es muy céntrica, ya que nos brinda una conectividad a los distintos sectores en que trabajaremos y cercanía con potenciales proveedores.

A continuación, se mostrará la ingeniería que abarca este proyecto, detallando especificaciones técnicas, planos de emplazamientos y diversas cotizaciones.

### 2.4.1. Planos generales de las instalaciones

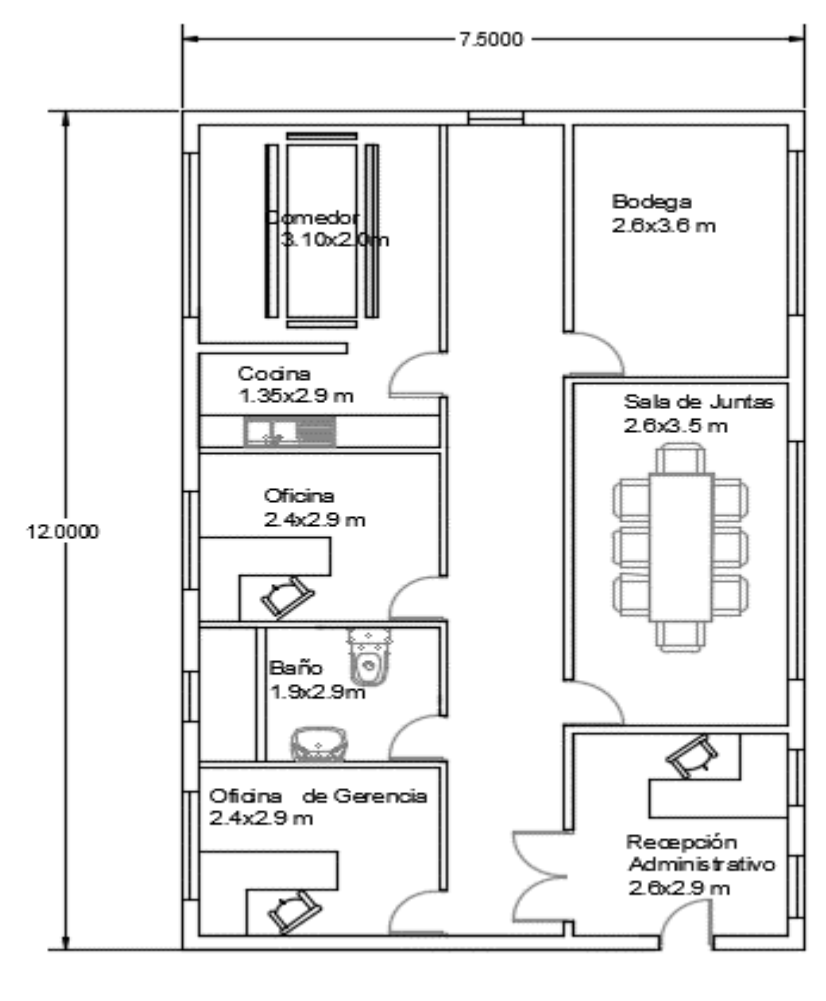

Acceso

Fuente: Elaboración propia según Arquitectura.

Figura 2-3. Plano general instalaciones.

### 2.4.2. EETT o Bases administrativas

Las presentes especificaciones son complementarias a planos existentes del proyecto, las diferentes obras deberán ejecutarse de acuerdo con ambos documentos, además de respetar la legislación y reglamento vigente.

#### 2.4.2.1 Especificaciones técnicas

En la construcción de viviendas habitacionales de exclusivas y en general en cualquier tipo de construcción, se deben cumplir cabalmente las presentes especificaciones técnicas del proyecto.

#### 2.4.3. Cotizaciones

Al conocer las especificaciones técnicas de cada obra, es primordial por parte de la empresa disponer tanto del equipamiento, materiales y herramientas para cumplir con la calidad mínima exigidos en las especificaciones, para ello se realizan las cotizaciones pertinente, tratando de encontrar y seleccionar aquello proveedores que nos ofrezcan buenos productos que cumplan con la mejor relación precio calidad del mercado, es por esto que por medio de páginas web se consulta con las principales comercializadora de estos producto.

Las cotizaciones se incorporarán en los anexos.

#### 2.4.4. Cálculos Obtenidos

La empresa se asegura de trabajar con proyectos cuya memoria de cálculos estén aprobadas y cumplan con la norma para garantizar la buena calidad de los trabajos.

#### 2.4.5. Informes Técnicos

Los profesionales de la empresa se encargarán de realizar informes de cada proyecto de la empresa, dura la obra y unas veces culminadas la obra. Cada informe será archivado y se creará un programa para ir mejorando y corrigiendo el funcionamiento de la empresa constructora mediante un sistema de mejora continua.

# **CAPITULO 3: EVALUACIÓN ECONÓMICA DEL PROYECTO**

#### **3. EVALUACIÓN ECONÓMICA**

La evaluación económica tiene por objetivo determinar la rentabilidad del proyecto en base a todos los antecedentes seleccionados, a la vez comprobando cual financiamiento entrega mayor rentabilidad y en cuantos años se logra dicha rentabilidad, como la ejecución de los flujos de cajas puro, con financiamiento en un 25%, 50% y 75%.

#### **3.1. ANTECEDENTES FINANCIEROS**

Para hacer posible este proyecto es necesario comparar las diversas alternativas de financiamiento que existen a través de las distintas entidades bancarias como también con inversionistas.

Se analizará la factibilidad económica con las reglas de decisión que generalmente son utilizados para decidir cuándo un proyecto de inversión se debe llevar a cabo o no. Estas reglas de definición son el valor actual neto (VAN), el periodo de recuperación de la inversión (PRI) y la tasa interna de retorno (TIR).

#### 3.1.1. Fuente de financiamiento

El financiamiento del proyecto puede ser aporte de los inversionistas o por un préstamo a corto o largo plazo de una entidad bancaria, decisión que será analizada y requerirá cuando sea conveniente.

Se mostrará cómo llegamos al total de la inversión inicial, es decir, el cálculo del capital de trabajo, de la compra de activos, de la puesta en marcha y el cálculo de imprevistos y se estudiará opciones de financiamiento por instituciones bancarias en un 25%, 50%, 75% del monto total solicitado.

La modalidad más utilizada es la de financiamiento compartido, en que una parte de los recursos necesarios son aportados por el gerente general y otra se obtiene a través de créditos bancarios.

| <b>INVERSIÓN INICIAL</b>               |                 |         |  |  |  |  |
|----------------------------------------|-----------------|---------|--|--|--|--|
| <b>Descripción</b><br><b>CLP</b><br>UF |                 |         |  |  |  |  |
| <b>Gastos operacionales</b>            | 14.885.000      | 528,54  |  |  |  |  |
| Capital de trabajo                     | 20.310.000<br>s | 721,17  |  |  |  |  |
| Puesta en marcha                       | 7.765.000       | 275,72  |  |  |  |  |
| Inversión activos fijos                | 15.903.559      | 564,71  |  |  |  |  |
| <b>Total</b>                           | 58.863.559      | 2090,15 |  |  |  |  |
| Imprevistos 10%                        | 5.886.356       | 209,01  |  |  |  |  |
| Total (\$)                             | 64.749.915      | 2299,16 |  |  |  |  |
| <b>Total (UF)</b>                      |                 | 2299,16 |  |  |  |  |

Tabla 3-1. Inversión inicial.

Fuente: Elaboración propia según estudio económico.

#### 3.1.2. Costo de financiamiento

El financiamiento del proyecto puede ser asumido totalmente por el inversionista o por un préstamo a largo plazo de una entidad bancaria, decisión que se analizará y determinará luego de la realización de los respectivos flujos de caja.

Si se desea solicitar un préstamo, este será a largo plazo con una duración de 5 años, para tal motivo la mejor alternativa de financiamiento para este proyecto es el Banco ESTADO, quien ofrece una tasa de interés del 15% anual y los intereses a corto plazo se detallan a un 14% anual.

La cantidad por financiar es de 2299,16 UF, expresada por la inversión inicial la cual está compuesta por el capital de trabajo, puesta en marcha, activos e imprevistos.

A continuación, se detallan los préstamos para financiar el proyecto con un 25%, 50% y 75% de la inversión inicial del proyecto.

#### **Sin Financiamiento del Proyecto**

Calculando sin financiamiento del Proyecto, con un monto de **2299,19 UF** que viene siendo nuestro monto inicial de inversión y que, si se considera una amortización variable, las cuotas serán iguales a **685,88 UF**.

| Valor Inversión UF          | 2299,16  |          |          |          |        |        |
|-----------------------------|----------|----------|----------|----------|--------|--------|
| Tasa de interés             | 15,00%   |          |          |          |        |        |
| Proyecto sin Financiamiento |          |          |          |          |        |        |
| Nº de periódos              | 0        |          |          |          | 4      |        |
| Principal (deuda)           | 2.299,16 | 1.958,16 | 1.566,01 | 1.115,04 | 596,42 | 0,0    |
| Amortización                |          | 341,00   | 392,15   | 450,97   | 518,62 | 596,41 |
| <b>Interés</b>              |          | 344,87   | 293,72   | 234,90   | 167,26 | 89,46  |
| Cuota o pago                |          | 685,88   | 685,88   | 685,88   | 685,88 | 685,88 |

Tabla 3-2. Tabla de amortización sin financiamiento.

Fuente: Elaboración propia según estudio económico.

### **Financiamiento de un 25% del proyecto**

Calculando el 25 % de **2299,16 UF** que viene siendo nuestro monto inicial de inversión, nos da como resultado el valor de **574,79 UF**, considerando una amortización variable, las cuotas serán iguales a **171,47,05 UF**.

Tabla 3-3. Tabla de financiamiento 25%.

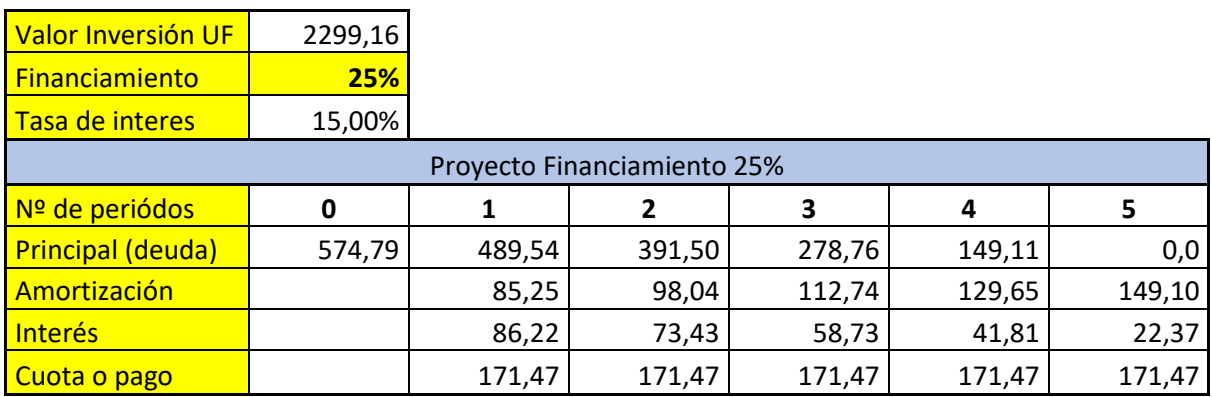

#### **Financiamiento de un 50% del proyecto**

Calculando el 50 % de **2299,16 UF** que viene siendo nuestro monto inicial de inversión, nos da como resultado el valor de **1149,58 UF**, considerando una amortización variable, las cuotas serán iguales a **342,94 UF**.

Tabla 3-4. Tabla de financiamiento 50%.

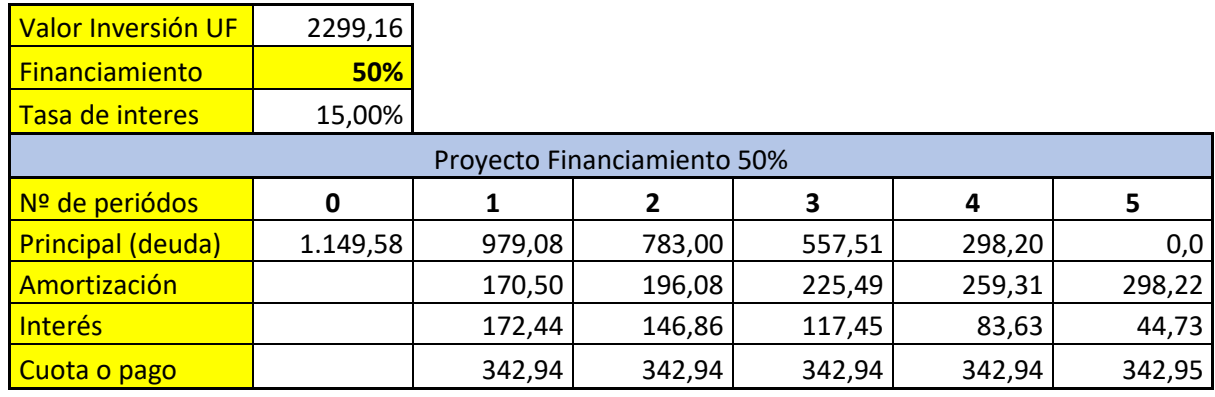

Fuente: Elaboración propia según estudio económico.

#### **Financiamiento de un 75% del proyecto**

Calculando el 75 % de **2299,16 UF** que viene siendo nuestro monto inicial de inversión, nos da como resultado el valor de **1724,37UF**, considerando una amortización variable, las cuotas serán iguales a **514,41 UF**.

Tabla 3-5. Tabla de financiamiento 75%.

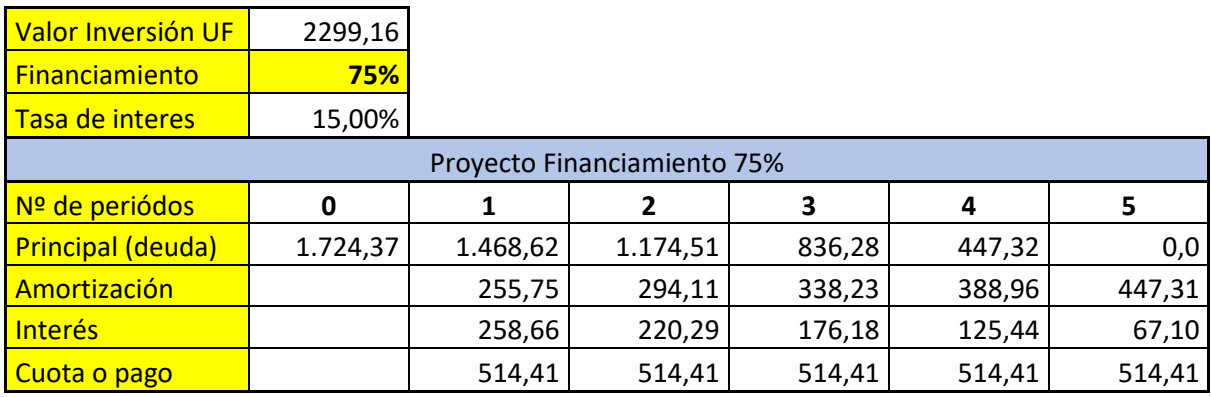

#### 3.1.3. VAN, TIR, PRI

Son indicadores económicos y sirven como dato estadístico sobre la economía, el que permite un análisis de la situación y rendimiento económico pasado, presente, así como también realizar pronósticos para el futuro.

Además, son criterios de evaluación financiera que se emplean para determinar la rentabilidad del negocio, debido a estos criterios de evaluación consideran el valor del dinero en el tiempo siendo lo más utilizados para realizar evaluaciones de proyectos.

#### 3.1.3.1. VAN

El valor actual neto, conocido por sus iníciales, VAN, mide la rentabilidad del proyecto en valores monetarios que exceden la rentabilidad deseada después de recuperar toda la inversión. Sin duda, este es el método más conocido y principalmente aceptado en la evaluación de proyecto y en el mundo de la economía.

El VAN compara a todos los ingresos y egresos del proyecto en un solo momento del tiempo, por conversión, se acepta que este sea el momento cero.

De esta forma el valor actual neto refleja lo que queda después de pagar los costos y se ve las ganancias del proyecto. Sin embargo, hay un egreso todavía no considerado que es la inversión. Por ello el VAN se define como el valor actual de los flujos menos la inversión inicial.

Mientras mayor sea el VAN de una alternativa, mejor es desde el punto de vista económico.

Si el van tiende a 0, disminuye su viabilidad.

Un Van negativo para un proyecto, habla de una inviabilidad económica y significaría un "freno" para todo proyecto económico.

La fórmula en matemática financiera para poder realizar la evaluación es la siguiente:

$$
VAN = \sum_{j=0}^{n} \frac{FNj}{(1+i)^n} - I_0
$$

Fuente: <http://economipedia.com/definiciones/valor-actual-neto.html>

Formula 3-1. Fórmula para calcular el valor actual neto.

Donde:

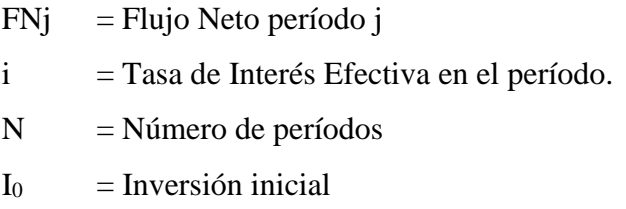

#### 3.1.3.2. TIR

Es la tasa que entrega un proyecto, suponiendo que todos los flujos son reinvertidos a esta tasa, es decir, es la máxima tasa de descuento para que el VAN sea igual a cero.

El criterio de la tasa interna de retorno es evaluar el proyecto en función de una tasa única de rendimiento por periodo, con la cual la totalidad de los beneficios actualizados son exactamente iguales a los desembolsos expresados en moneda actual.

La fórmula matemática de la Tasa Interés de Retorno es la siguiente:

$$
TIR = \sum_{T=0}^{n} \frac{Fn}{(1+i)^n} = 0
$$

Fuente: <https://www.google.cl/#q=formula+tasa+interna+de+retorno>

Formula 3-2. Fórmula para calcular la tasa interna de retorno.

Donde:

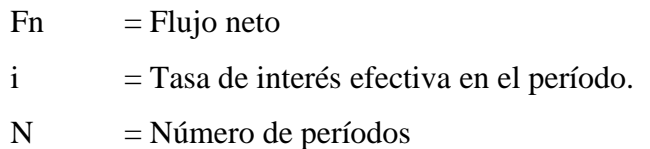

#### 3.1.3.3. PRI

Periodo donde se recupera la inversión, consiste en medir el plazo de tiempo que se requiere para que los flujos netos de efectivo de una inversión recuperen su costo, esto quiere decir, que es el periodo donde el flujo neto acumulado cambia de valor negativo a positivo, demostrando así lo ganado al final de cada periodo.

#### 3.1.4. Tasa de descuento y horizonte del proyecto

La tasa de descuento representa el retorno mínimo exigido por el inversionista a la inversión del proyecto, debido a que tiene que renunciar a un uso alternativo de recursos los cuales pueden ser invertidos en su mejor alternativa de negocio. El horizonte del proyecto corresponde a 5 años, desde el 2019 al 2024.

Esta tasa anual se expresa como un porcentaje también conocido como descuento bancario, el interés que se exige a una alternativa de inversión para ser considerada rentable será:

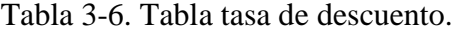

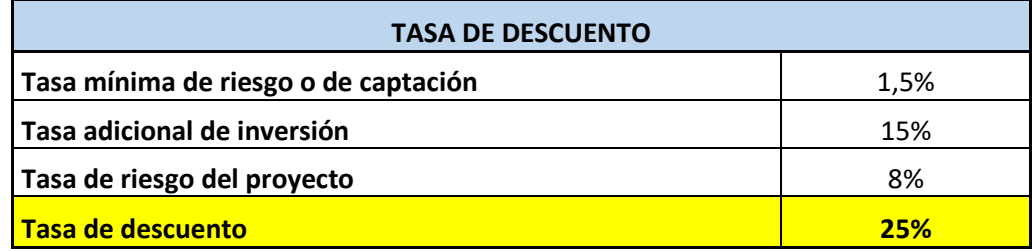

Fuente: Elaboración propia según estudio económico.

#### 3.1.5. Inversiones

La inversión del proyecto corresponde a todo el capital necesario para financiar el proyecto, a la vez se analizarán los costos necesarios para operar como empresa, como los activos fijos, capital de trabajo y puesta en marcha.

#### 3.1.5.1. Inversión en activos fijos

Los activos fijos son aquellas inversiones tangibles de una empresa que no varían durante el ciclo de explotación de la empresa, son necesarios para realizar las operaciones de la empresa. En la siguiente tabla se muestra el resumen de la inversión de activos fijos.

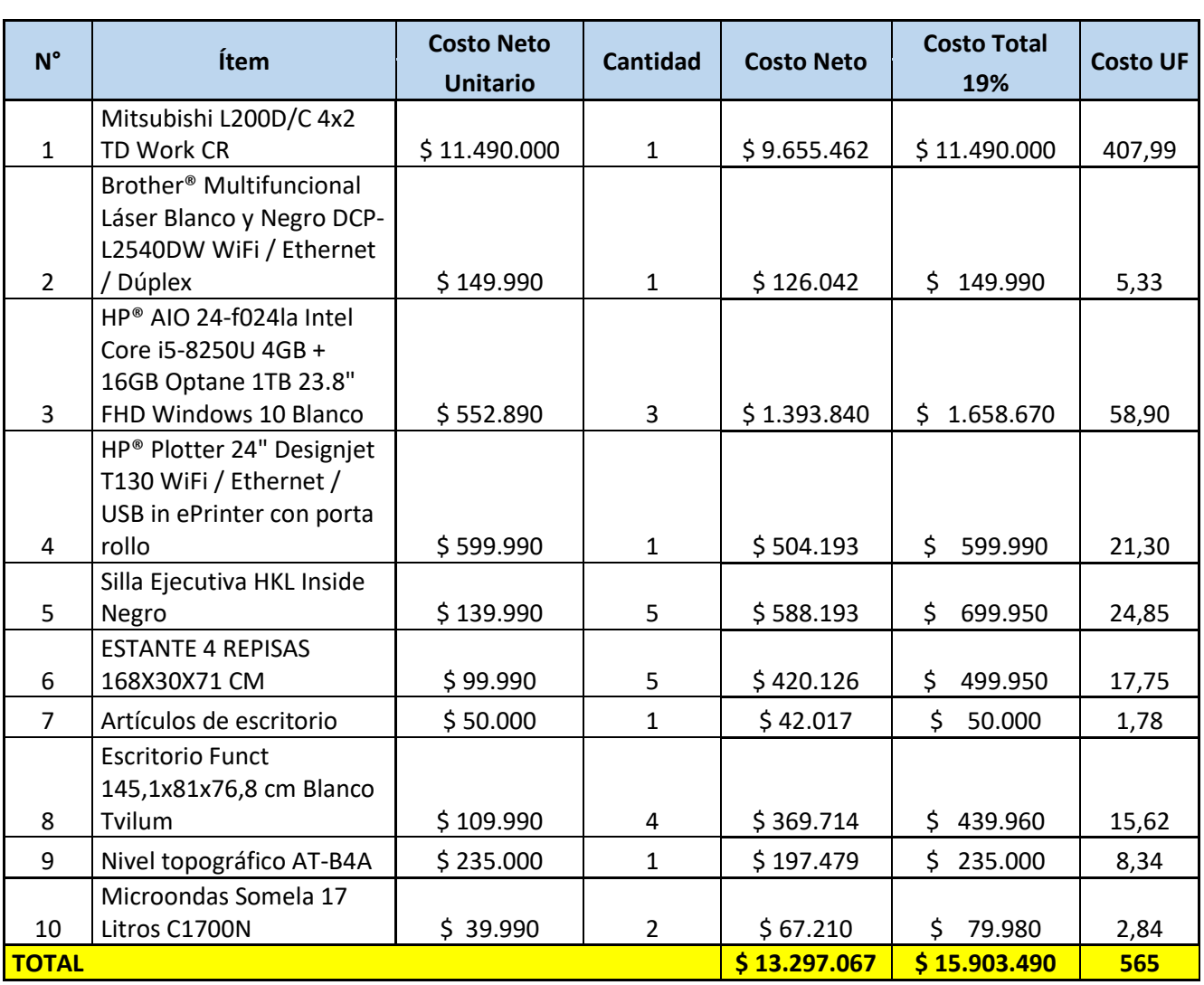

#### **INVERSIÓN EN ACTIVOS FIJOS DE EQUIPOS DE OFICINA Y MAQUINARIA**

Tabla 3-7. Tabla inversión activos fijos.

#### 3.1.5.2. Inversión en puesta en marcha

En la inversión para la puesta en marcha de una empresa es un gasto inicial que se realiza solo una vez para poner en marcha el proyecto, tiene una gran relevancia ya que es un proceso que involucra altos costos y puede determinar la diferencia entre el éxito o el fracaso.

En la siguiente tabla se muestra la inversión en puesta en marcha.

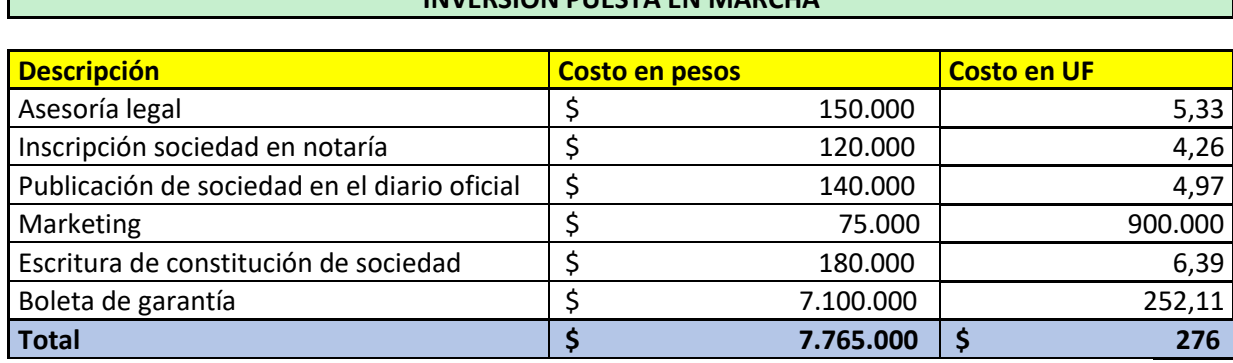

**INVERSIÓN PUESTA EN MARCHA**

Tabla 3-8. Inversión puesta en marcha.

Fuente: Elaboración propia según estudio económico.

#### 3.1.5.3. Inversión en capital de trabajo

Es la suma de dinero que se requiere para operar durante un ciclo productivo y es recuperable al final del horizonte. Es decir, es el capital invertido para mantener en funcionamiento el proyecto.

Todos los gastos que incurra el proyecto antes de inicio o en la puesta en marcha deben ser cubiertos en su totalidad, para esto, todos los gastos involucrados en esta etapa serán considerados como inversiones, siendo el Capital de Trabajo uno de los cálculos más importantes y fundamentales para el desarrollo del proyecto.

El Capital de Trabajo quedara reflejado en la Inversión Inicial, la cual deberá ser financiada por entidades Bancarias y recuperadas a través de los ingresos que se generaran con el desarrollo del Proyecto.

Para efectos de estudios, se aplicará el método del déficit máximo acumulado, que consiste en cubrir el saldo negativo mayor durante el primer año de funcionamiento del proyecto. Contempla los ingresos proyectados durante el primer año, los gastos en servicios como agua, luz, etc., la planilla de sueldos y los costos de producción.

Las tablas que usaremos para la construcción de la tabla de capital de trabajo, mediante el método de máximo déficit acumulado, son las siguientes:

| <b>Mes</b>          |                                 | $\mathbf{1}$                 | $\overline{2}$ | $\overline{\mathbf{3}}$ | $\boldsymbol{a}$ | 5       | 6       |
|---------------------|---------------------------------|------------------------------|----------------|-------------------------|------------------|---------|---------|
| (+) Ingresos        |                                 | $\qquad \qquad \blacksquare$ | 2.777          | 2.777                   | 2.777            | 2.777   | 2.777   |
| (-) Costo Servicios |                                 | $-22$                        | $-22$          | $-22$                   | $-22$            | $-22$   | $-22$   |
| (-) Costos sueldos  |                                 |                              |                |                         |                  |         |         |
| fijos               |                                 | $-699$                       | $-699$         | $-699$                  | $-699$           | $-699$  | $-699$  |
| (-) Costo           |                                 |                              |                |                         |                  |         |         |
| operacionales       |                                 |                              | $-529$         | $-529$                  | $-529$           | $-529$  | $-529$  |
| Saldo               |                                 | $-721,17$                    | 1527,03        | 1527,03                 | 1527,03          | 1527,03 | 1527,03 |
| Saldo Acumulado     |                                 | $-721,17$                    | 805,86         | 2332,90                 | 3859,93          | 5386,97 | 6914,00 |
| $\overline{7}$      | 8                               | 9                            | 10             | 11                      | 12               |         |         |
| 2.777               | 2.777                           | 2.777                        | 2.777          | 2.777                   | 2.777            |         |         |
| $-22$               | $-22$                           | $-22$                        | $-22$          | $-22$                   | $-22$            |         |         |
| $-699$              | $-699$                          | $-699$                       | $-699$         | $-699$                  | $-699$           |         |         |
| $-529$              | $-529$                          | $-529$                       | $-529$         | $-529$                  | $-529$           |         |         |
| 1527,03             | 1527,03                         | 1527,03                      | 1527,03        | 1527,03                 | 1527,03          |         |         |
| 8441,04             | 9968,07                         | 11495,11                     | 13022,14       | 14549,18                | 16076,21         |         |         |
|                     | Capital de trabajo<br>$-721,17$ |                              |                |                         |                  |         |         |

Tabla 3-9. Inversión capital de trabajo.

Fuente: Elaboración propia según estudio económico.

#### 3.1.6. Cuadro de reinversiones

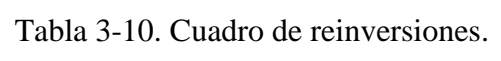

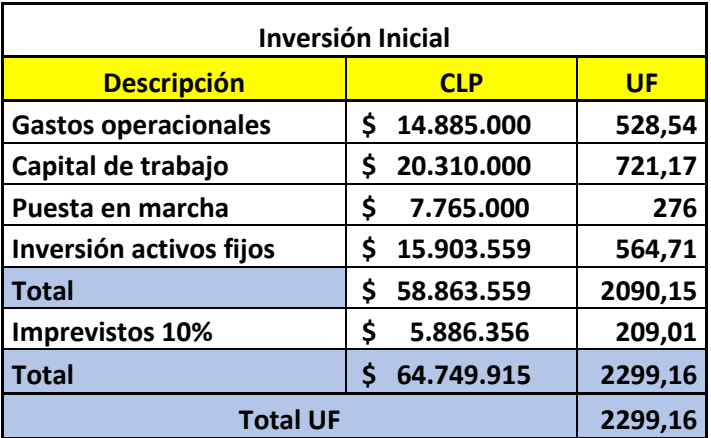

#### 3.1.7. Costos

Son gastos económicos que representa la ejecución de una empresa y fabricación o la prestación de un servicio. Todo proceso de producción de un bien está ligado al sacrificio de producir ese bien, El análisis de costos es sumamente importante, sobre todo del punto de vista práctico, ya que su desconocimiento puede traer consecuencias trágicas e incluso en muchos casos llevarla a su desaparición.

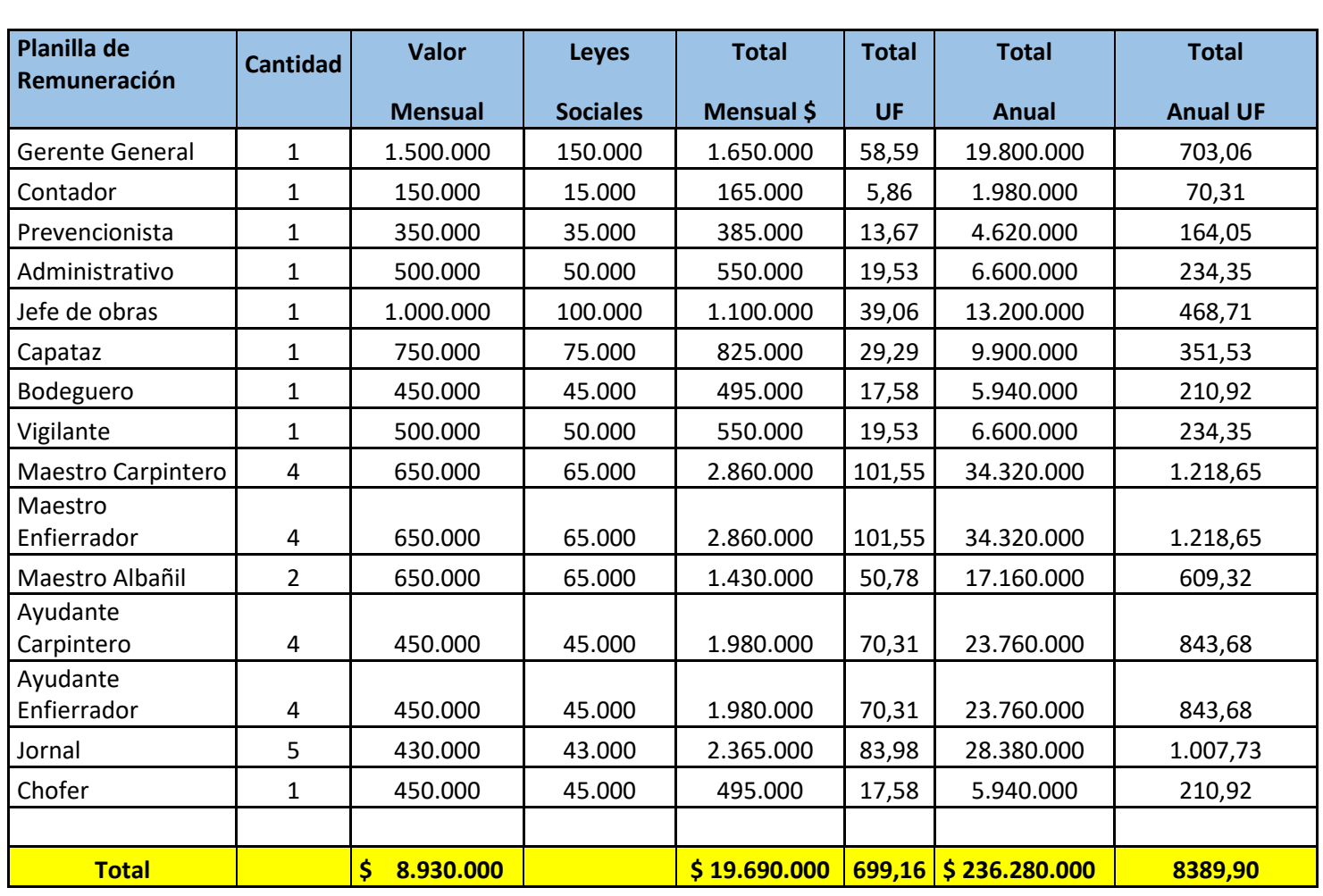

Tabla 3-11. Costos Fijos.

Fuente: Elaboración propia según estudio económico.

# **COSTOS FIJOS, SUELDOS**

A continuación, en las siguientes tablas se muestran los costos fijos y variables del proyecto

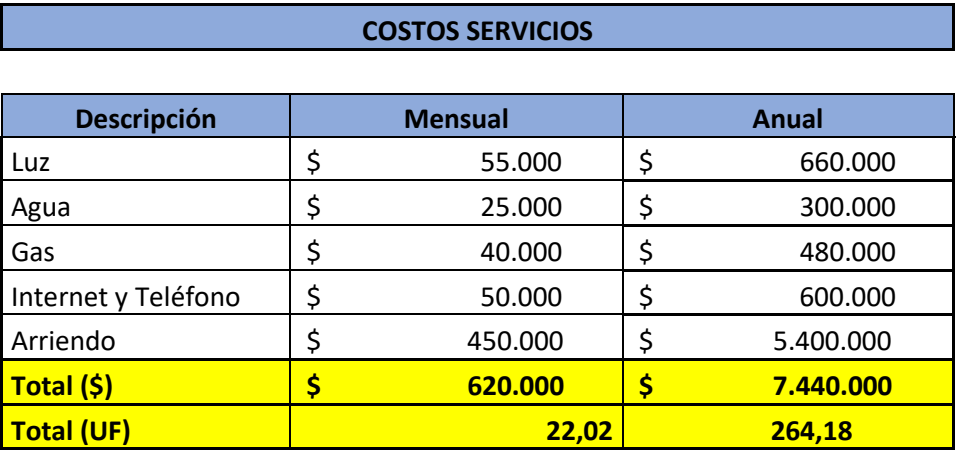

Tabla 3-12. Costos variables.

Fuente: Elaboración propia según estudio económico.

#### 3.1.7.2. Costos de operación o de producción

Son gastos necesarios para mantener el proyecto, producir o prestar un servicio, va de la mano con el beneficio que obtenga la empresa. A continuación, se expresan en las siguientes tablas.

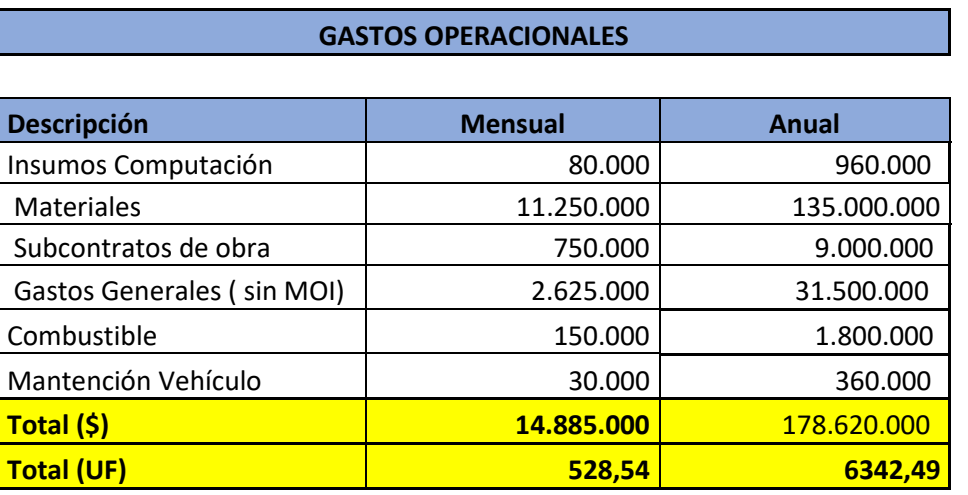

Tabla 3-13. Gastos Operacionales.

#### 3.1.7.3. Costos de imprevisto

Para cada proyecto en forma independiente se ha considerado un 10% del total del proyecto como imprevisto, el que compensara el gasto no considerado ante cualquier inconveniente. En la siguiente tabla se detalla el porcentaje de imprevistos.

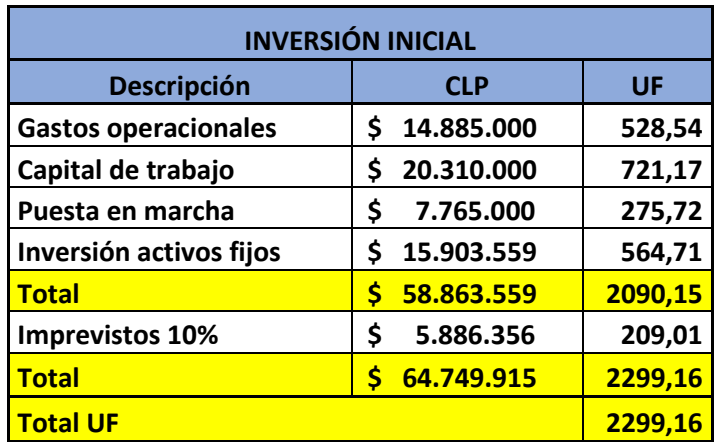

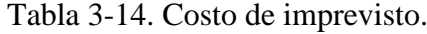

Fuente: Elaboración propia según estudio económico.

## 3.1.7.4. Gastos administrativos y comerciales

Corresponde a los costos de la mano de obra necesaria para el proyecto, en el cual participan de forma directa cada uno de los involucrados.

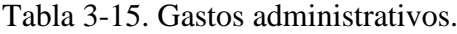

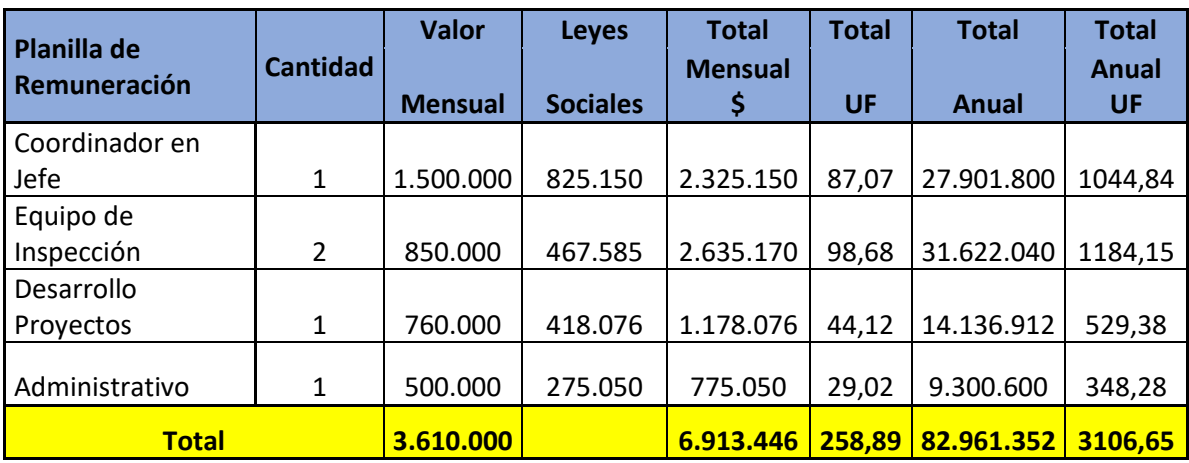

Además de forma complementaria se incluirán los costos de servicio de la empresa, ya que también forman a la vez gastos administrativos en las actividades diarias de cada trabajador.

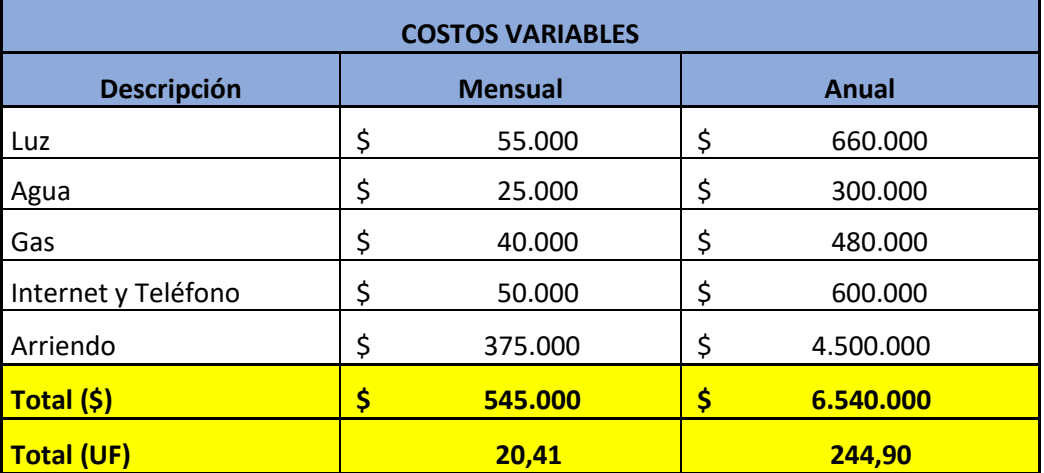

#### Tabla 3-16. Costos servicios.

Fuente: Elaboración propia según estudio económico.

#### 3.1.7.5. Depreciaciones

Se utilizó el método de depreciación acelerada, con el fin de poder recuperar de forma más rápida la inversión. Usando depreciación acelerada, se devalúan todos los activos en 5 años según lo permite la Dirección Nacional de Servicio de Impuestos Internos utilizando la tabla de vida útil. Cada herramienta se depreciará en un 70% como valor venta.

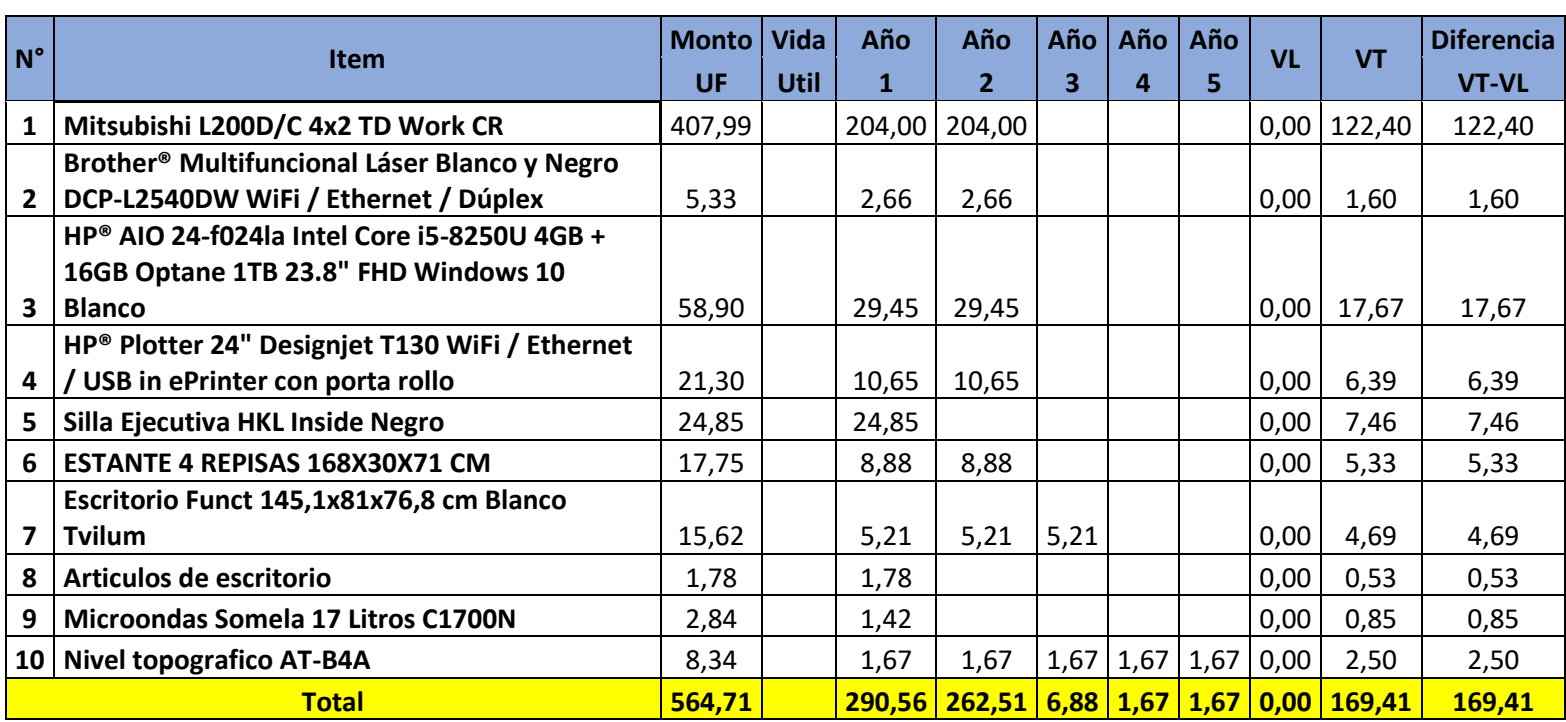

Tabla 3-18. Cálculo de Depreciación de Bienes Físicos según SII (Servicio de Impuestos Internos)

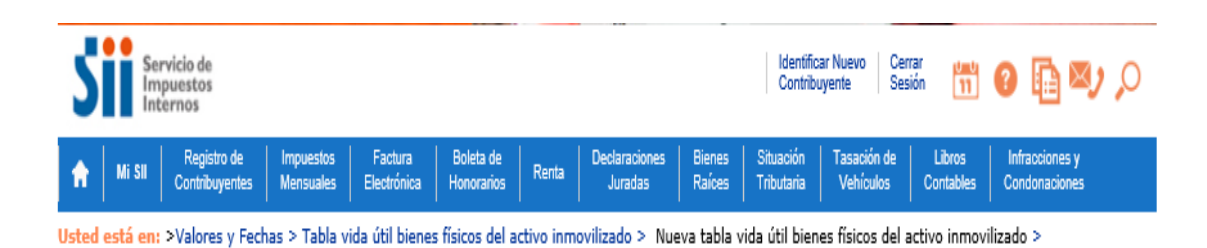

#### NUEVA TABLA DE VIDA ÚTIL DE LOS BIENES FÍSICOS DEL ACTIVO INMOVILIZADO

Nueva Tabla de Vida Útil fijada por el Servicio de Impuestos Internos para bienes físicos del activo inmovilizado, según Resolución Nº43, de 26-12-2002, con vigencia a partir del 01-01-2003.

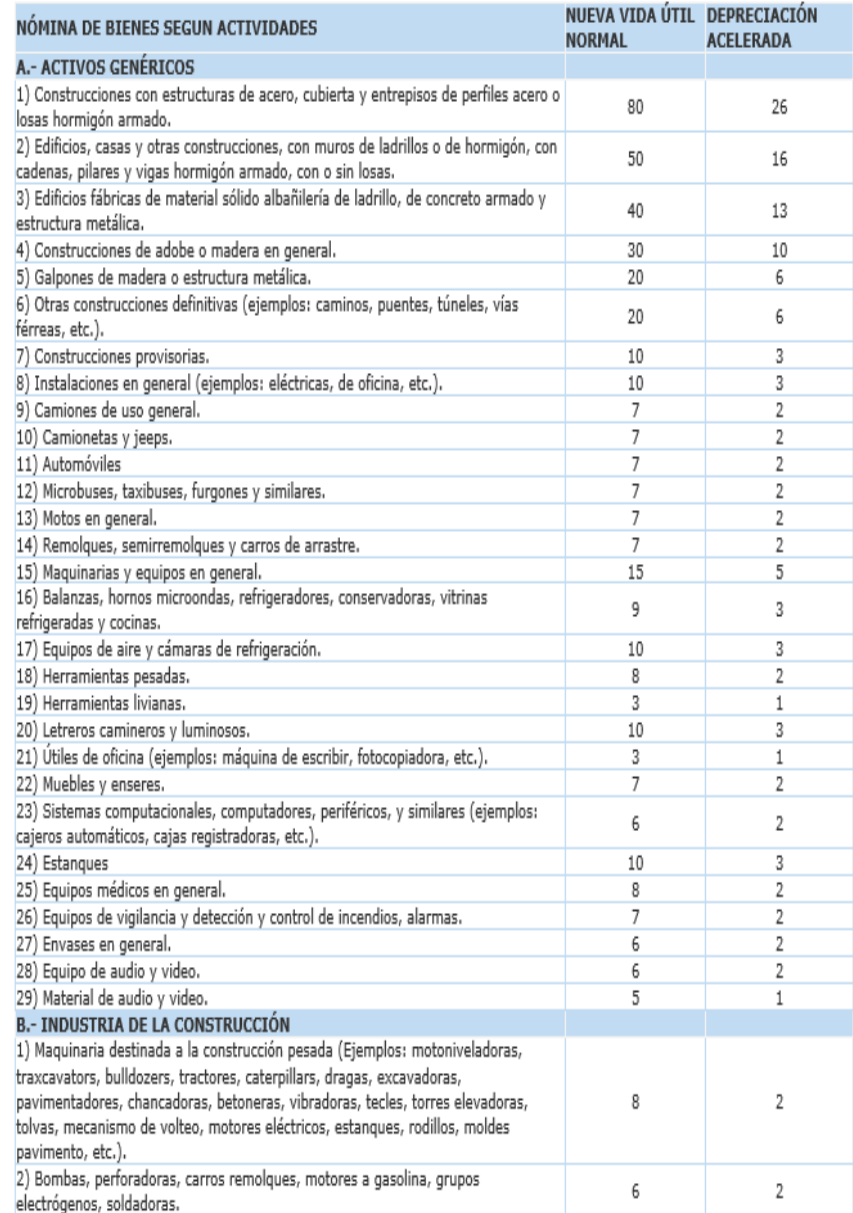

Fuente: Servicio impuestos internos (www.sii.cl).

### **3.2. FLUJOS DE CAJA Y SENSIBILIZACIÓN**

El flujo de caja es un documento o informe financiero que muestra los flujos de ingresos y egresos de efectivo que ha tenido una empresa durante un periodo de tiempo determinado.

El análisis de sensibilidad se reduce a expresar los flujos de caja en términos de las variables clave del proyecto y después calcular las consecuencias de los errores en el cálculo de duchas variables.

Esto refuerza la identificación de las variables relevantes, indica donde podría ser de mayor utilidad, disponer de información adicional y ayuda a detectar estimaciones confusas o inapropiadas.

#### 3.2.1. Flujo de caja puro

Se asume que la inversión que requiere el proyecto proviene de fuentes de financiamiento internas (propias), es decir, que los recursos totales que necesita el proyecto provienen de la entidad ejecutora. Por tal motivo, el inversionista deberá disponer del 100% de la inversión inicial, la que equivale a la suma de 2299,16 UF necesarios para la implementación de la empresa.

| Tasa crédito CP | 14,00%                  |              |              |                |                |                |               |
|-----------------|-------------------------|--------------|--------------|----------------|----------------|----------------|---------------|
| Tasa crédito LP | 15,00%                  |              |              |                |                |                |               |
|                 | <b>Periodos</b>         | $\mathbf{0}$ | $\mathbf{1}$ | $\overline{2}$ | $\overline{3}$ | $\overline{a}$ | 5.            |
| $+$             | ingresos                |              | 30.544,25    | 61.088,50      | 91.632,75      | 122.177,00     | 152.721,25    |
|                 | Costos                  |              | $-29.993,16$ | $-59.986,32$   | $-89.979,48$   | $-119.972,64$  | $-149.965,81$ |
| Ξ               | <b>Utilidad</b>         |              | 551,09       | 1.102,18       | 1.653,27       | 2.204,36       | 2.755,45      |
|                 | <b>Intereses LP</b>     |              |              |                |                |                |               |
|                 | <b>Intereses CP</b>     |              |              |                |                |                |               |
|                 | Depreciación            |              | $-290,56$    | $-262,51$      | $-6,88$        | $-1,67$        | $-1,67$       |
| $-1$            | Dif x Vta de Act a VL   |              |              |                |                |                | 169,41        |
| $\blacksquare$  | Pérd de Ejerc Ant       |              |              |                |                |                |               |
| Ξ               | Utilidad ant de Impto   |              | 260,53       | 839,67         | 1.646.39       | 2.202,69       | 2.923,19      |
|                 | Impto 25%               |              | $-65,13$     | $-209,92$      | $-411,60$      | $-550,67$      | $-730,80$     |
| Ξ               | Utilidad desp Imptp     |              | 195,40       | 629,75         | 1.234,79       | 1.652,02       | 2.192,39      |
| $\ddot{}$       | Pérd de Ejerc Ant       |              |              |                |                |                |               |
| $\ddot{}$       | Depreciación            |              | 290,56       | 262,51         | 6,88           | 1,67           | 1,67          |
|                 | <b>Amort LP</b>         |              |              |                |                |                |               |
|                 | <b>Amort CP</b>         |              |              |                |                |                |               |
| $+$             | Vta Act VL              |              |              |                |                |                |               |
|                 | Gastos operacionales    | $-528,54$    |              |                |                |                |               |
|                 | Capital de trabajo      | $-721,17$    |              |                |                |                | 721,17        |
|                 | Puesta en marcha        | $-276$       |              |                |                |                |               |
|                 | Inversión Activos fijos | $-564,71$    |              |                |                |                |               |
| ٠               | Imprevistos 10%         | $-209,01$    |              |                |                |                |               |
| $=$             | <b>Total Anual</b>      | $-2.299,16$  | 485,96       | 892,26         | 1.241,67       | 1.653,68       | 2.915,23      |
| $\ddot{}$       | Créditos LP             |              |              |                |                |                |               |
| $\ddot{}$       | Créditos CP             |              |              |                |                |                |               |
| Ξ               | <b>Flujo Neto</b>       | $-2.299,16$  | 485,96       | 892,26         | 1.241,67       | 1.653,68       | 2.915,23      |
|                 | Flujo Neto Actualizado  | $-2.299,16$  | 390,33       | 575,64         | 643,42         | 688,30         | 974,60        |
|                 | Flujo Neto Acumulado    | $-2.299,16$  | $-1.908,83$  | $-1.333,19$    | $-689,77$      | $-1,47$        | 973,13        |
| <b>TD</b>       | 25%                     |              |              |                |                |                |               |
| <b>VAN</b>      | 973,13                  |              |              |                |                |                |               |
| PRI             | 5                       |              |              |                |                |                |               |
| <b>TIR</b>      | 39%                     |              |              |                |                |                |               |

Tabla 3-19. Flujo de caja puro.

Fuente: Elaboración propia según estudio económico.

Con una tasa descuento TD del 25%, el valor calculado para el VAN es de 973,13 UF, mayor a cero, recuperándose la inversión y generando utilidades. Por lo tanto, el proyecto es conveniente con la aplicación de este criterio de evaluación. Por otro lado, se obtuvo una TIR del 39%, mayor a la tasa de descuento TD que es de un 25%, por lo tanto, el proyecto es rentable, existiendo un margen de utilidades de un 14%. Respecto al PRI, durante el sexto año de puesta en marcha del proyecto, se recupera la inversión.

### 3.2.2. Flujo de caja con 25% de financiamiento crediticio

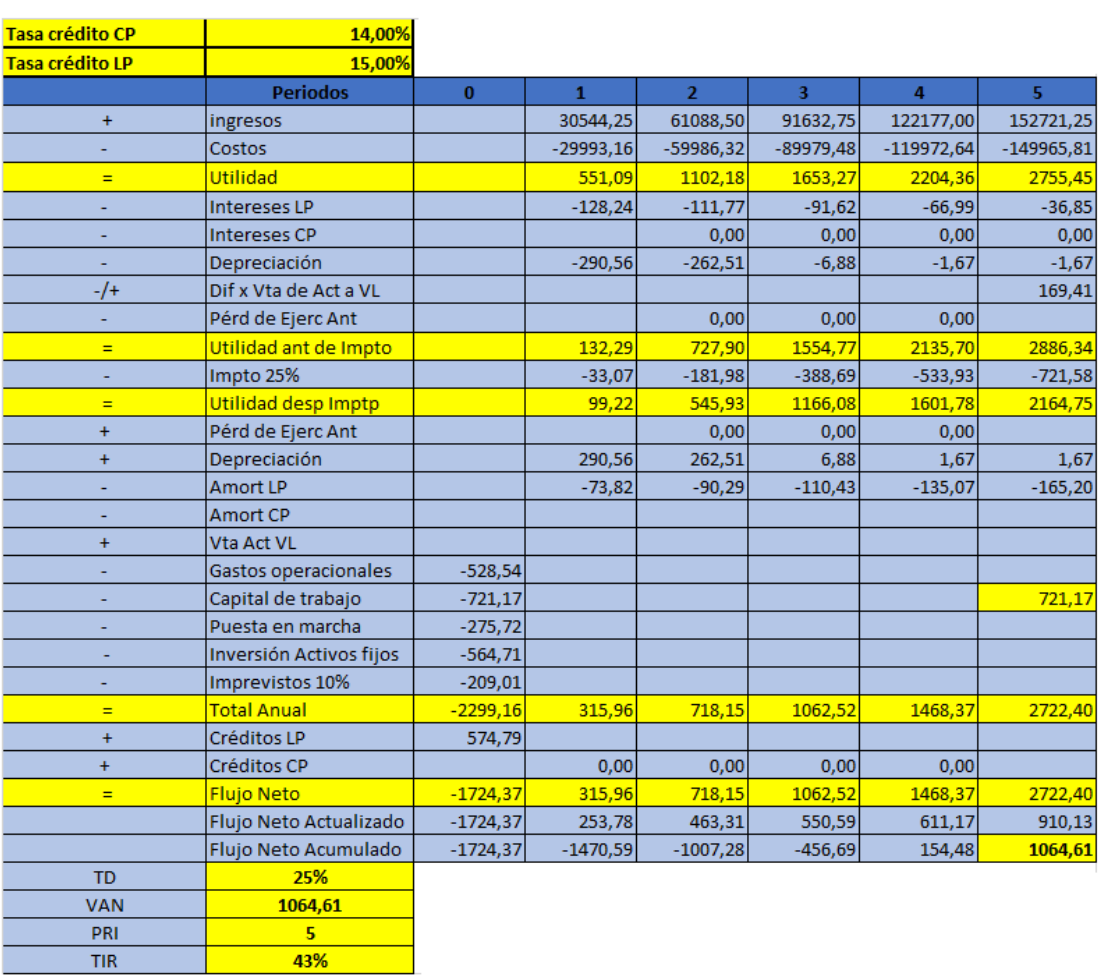

Tabla 3-20. Flujo de caja con 25% de financiamiento.

Fuente: Elaboración propia según estudio económico.

El inversionista deberá aportar con un monto de 1724,37 UF siendo lo restante aportado desde un banco, el cual en este caso fue cotizado en Banco Estado con una tasa anual del 15%, como crédito de consumo.

Considerando una tasa de descuento TD del 25%, el valor calculado para el VAN es de 1064,61 UF, es decir, mayor a cero, recuperándose la inversión y generando utilidades. Por lo tanto, el proyecto es conveniente con la aplicación de este criterio de evaluación.

Por otro lado, se obtuvo una TIR del 43%, es decir, mayor a la tasa de descuento TD que es de un 25%, por lo tanto, el proyecto es rentable, existiendo un margen de utilidades de un 18%.

Respecto al PRI, durante el quinto año de puesta en marcha del proyecto, se recupera la inversión.

#### 3.2.3. Flujo de caja con 50% de financiamiento crediticio

El inversionista deberá aportar con un monto de UF 1149,58 siendo lo restante aportado desde un banco, el cual en este caso fue cotizado en Banco Estado con una tasa anual del 15%, como crédito de consumo.

| Tasa crédito CP | 14,00%                  |            |              |                |             |              |              |
|-----------------|-------------------------|------------|--------------|----------------|-------------|--------------|--------------|
| Tasa crédito LP | 15,00%                  |            |              |                |             |              |              |
|                 | <b>Periodos</b>         | $\bf{0}$   | $\mathbf{1}$ | $\overline{2}$ | 3           | 4            | 5            |
| $\ddot{}$       | ingresos                |            | 30544,25     | 61088,50       | 91632,75    | 122177,00    | 152721,25    |
|                 | Costos                  |            | $-29993,16$  | $-59986,32$    | $-89979,48$ | $-119972,64$ | $-149965,81$ |
| $=$             | <b>Utilidad</b>         |            | 551,09       | 1102,18        | 1653,27     | 2204,36      | 2755,45      |
| ÷,              | <b>Intereses LP</b>     |            | $-172,44$    | $-146,86$      | $-117,45$   | $-83,63$     | $-44,73$     |
|                 | <b>Intereses CP</b>     |            |              | 0,00           | 0,00        | 0,00         | 0,00         |
|                 | Depreciación            |            | $-290,56$    | $-262,51$      | $-6,88$     | $-1,67$      | $-1,67$      |
| $-/+$           | Dif x Vta de Act a VL   |            |              |                |             |              | 169,41       |
|                 | Pérd de Ejerc Ant       |            |              | 0,00           | 0,00        | 0,00         |              |
| $=$             | Utilidad ant de Impto   |            | 88,09        | 692,80         | 1528,94     | 2119,06      | 2878,46      |
|                 | Impto 25%               |            | $-22,02$     | $-173,20$      | $-382,24$   | $-529,77$    | $-719,61$    |
| $=$             | Utilidad desp Imptp     |            | 66,07        | 519,60         | 1146,71     | 1589,30      | 2158,84      |
| $\ddot{}$       | Pérd de Ejerc Ant       |            |              | 0,00           | 0,00        | 0,00         |              |
| Ŧ               | Depreciación            |            | 290,56       | 262,51         | 6,88        | 1,67         | 1,67         |
|                 | <b>Amort LP</b>         |            | $-170,50$    | $-196,08$      | $-225,49$   | $-259,31$    | $-298,22$    |
|                 | <b>Amort CP</b>         |            |              |                |             |              |              |
| $\ddot{}$       | Vta Act VL              |            |              |                |             |              |              |
| ÷               | Gastos operacionales    | $-528,54$  |              |                |             |              |              |
|                 | Capital de trabajo      | $-721,17$  |              |                |             |              | 721,17       |
|                 | Puesta en marcha        | $-275,72$  |              |                |             |              |              |
|                 | Inversión Activos fijos | $-564,71$  |              |                |             |              |              |
|                 | Imprevistos 10%         | $-209,01$  |              |                |             |              |              |
| Ξ               | <b>Total Anual</b>      | $-2299,16$ | 186,13       | 586,03         | 928,09      | 1331,65      | 2583,47      |
| $\ddot{}$       | Créditos LP             | 1149,58    |              |                |             |              |              |
| $\ddot{}$       | Créditos CP             |            | 0,00         | 0,00           | 0,00        | 0,00         |              |
| $=$             | <b>Fluio Neto</b>       | $-1149,58$ | 186,13       | 586,03         | 928,09      | 1331,65      | 2583,47      |
|                 | Flujo Neto Actualizado  | $-1149,58$ | 149,50       | 378,08         | 480,93      | 554,26       | 863,69       |
|                 | Flujo Neto Acumulado    | $-1149,58$ | $-1000,08$   | $-622,00$      | $-141,07$   | 413,19       | 1276,88      |
| <b>TD</b>       | 25%                     |            |              |                |             |              |              |
| <b>VAN</b>      | 1276,88                 |            |              |                |             |              |              |
| <b>PRI</b>      | 4                       |            |              |                |             |              |              |
| <b>TIR</b>      | 54%                     |            |              |                |             |              |              |

Tabla 3-21. Flujo de caja con 50% de financiamiento.

Fuente: Elaboración propia según estudio económico.

Considerando una tasa de descuento TD del 25%, el valor calculado para el VAN es de 1276,88 UF, es decir, mayor a cero, recuperándose la inversión y generando utilidades. Por lo tanto, el proyecto es conveniente con la aplicación de este criterio de evaluación.

Por otro lado, se obtuvo una TIR del 54%, es decir, mayor a la tasa de descuento TD que es de un 25%, por lo tanto, el proyecto es rentable, existiendo un margen de utilidades de un 29%. Respecto al PRI, durante el quinto año de puesta en marcha del proyecto, se recupera la inversión.

#### 3.2.4. Flujo de caja con 75% de financiamiento crediticio

El inversionista deberá aportar con un monto de UF 574,79 siendo lo restante aportado desde un banco, el cual en este caso fue cotizado en Banco Estado con una tasa anual del 15%, como crédito de consumo.

| Tasa crédito CP | 14,00%                  |            |              |                |                         |                |              |
|-----------------|-------------------------|------------|--------------|----------------|-------------------------|----------------|--------------|
| Tasa crédito LP | 15,00%                  |            |              |                |                         |                |              |
|                 | <b>Periodos</b>         | $\bf{0}$   | $\mathbf{1}$ | $\overline{2}$ | $\overline{\mathbf{3}}$ | $\overline{4}$ | 5            |
| ÷               | ingresos                |            | 30544,25     | 61088,50       | 91632,75                | 122177,00      | 152721,25    |
|                 | Costos                  |            | $-29993,16$  | $-59986,32$    | $-89979,48$             | $-119972,64$   | $-149965,81$ |
| Ξ               | <b>Utilidad</b>         |            | 551,09       | 1102,18        | 1653,27                 | 2204,36        | 2755,45      |
| ä,              | <b>Intereses LP</b>     |            | $-258,66$    | $-220,29$      | $-176,18$               | $-125,44$      | $-67,10$     |
|                 | <b>Intereses CP</b>     |            |              | 0,00           | 0,00                    | 0,00           | 0,00         |
|                 | Depreciación            |            | $-290,56$    | $-262,51$      | $-6,88$                 | $-1,67$        | $-1,67$      |
| $-$ /+          | Dif x Vta de Act a VL   |            |              |                |                         |                | 169,41       |
| ×               | Pérd de Ejerc Ant       |            |              | 0,00           | 0,00                    | 0,00           |              |
| $=$             | Utilidad ant de Impto   |            | 1,87         | 619,37         | 1470,21                 | 2077,25        | 2856,09      |
|                 | Impto 25%               |            | $-0,47$      | $-154,84$      | $-367,55$               | $-519,31$      | $-714,02$    |
| $=$             | Utilidad desp Imptp     |            | 1,40         | 464,53         | 1102,66                 | 1557,93        | 2142,07      |
| Ŧ               | Pérd de Ejerc Ant       |            |              | 0,00           | 0,00                    | 0,00           |              |
| ÷               | Depreciación            |            | 290,56       | 262,51         | 6,88                    | 1,67           | 1,67         |
|                 | <b>Amort LP</b>         |            | $-255,75$    | $-294,11$      | $-338,23$               | $-388,96$      | $-447,31$    |
|                 | <b>Amort CP</b>         |            |              | 36,22          |                         |                |              |
| $\ddot{}$       | <b>Vta Act VL</b>       |            |              |                |                         |                |              |
|                 | Gastos operacionales    | $-528,54$  |              |                |                         |                |              |
| ٠               | Capital de trabajo      | $-721,17$  |              |                |                         |                | 721,17       |
| ÷               | Puesta en marcha        | $-275,72$  |              |                |                         |                |              |
|                 | Inversión Activos fijos | $-564,71$  |              |                |                         |                |              |
|                 | Imprevistos 10%         | $-209,01$  |              |                |                         |                |              |
| Ξ               | <b>Total Anual</b>      | $-2299,16$ | 36,22        | 469,15         | 771,31                  | 1170,64        | 2417,60      |
| $\ddot{}$       | Créditos LP             | 1724,37    |              |                |                         |                |              |
| ÷               | Créditos CP             |            | 0,00         | 0,00           | 0,00                    | 0,00           |              |
| $=$             | <b>Flujo Neto</b>       | $-574,79$  | 36,22        | 469,15         | 771,31                  | 1170,64        | 2417,60      |
|                 | Flujo Neto Actualizado  | $-574,79$  | 29,09        | 302,67         | 399,69                  | 487,24         | 808,24       |
|                 | Flujo Neto Acumulado    | $-574,79$  | $-545,70$    | $-243,03$      | 156,66                  | 643,90         | 1452,14      |
| <b>TD</b>       | 25%                     |            |              |                |                         |                |              |
| VAN             | 1452,14                 |            |              |                |                         |                |              |
| PRI             | $\overline{\mathbf{3}}$ |            |              |                |                         |                |              |
| <b>TIR</b>      | 76%                     |            |              |                |                         |                |              |

Tabla 3-22. Flujo de caja con 75% de financiamiento.

Considerando una tasa de descuento TD del 25%, el valor calculado para el VAN es de 1452,14 UF, es decir, mayor a cero, recuperándose la inversión y generando utilidades. Por lo tanto, el proyecto es conveniente con la aplicación de este criterio de evaluación.

Por otro lado, se obtuvo una TIR del 76%, es decir, mayor a la tasa de descuento TD que es de un 25%, por lo tanto, el proyecto es rentable, existiendo un margen de utilidades de un 51%.

Respecto al PRI, durante el cuarto año de puesta en marcha del proyecto, se recupera la inversión.

#### 3.2.5. Análisis y comparación de los flujos de caja

En este punto se analizará, cuál de los análisis es más rentable, la tabla 3-23, muestra el cuadro de análisis, destacando lo más rentable.

|           |                 | <b>PROYECTO</b>   | <b>PROYECTO</b>   | <b>PROYECTO</b>   |
|-----------|-----------------|-------------------|-------------------|-------------------|
|           | <b>PROYECTO</b> | <b>FINANCIADO</b> | <b>FINANCIADO</b> | <b>FINANCIADO</b> |
|           | <b>PURO</b>     | 25%               | 50%               | 75%               |
| VAN(UF)   | 973             | 1.065             | 1.277             | 1.452             |
| PRI(AÑOS) |                 |                   |                   |                   |
| $TIR(\%)$ | 39%             | 43%               | 54%               | 76%               |

Tabla 3-23. Tabla de resumen flujos de caja.

Fuente: Elaboración propia según estudio económico.

Como se puede apreciar en la tabla anterior, la alternativa más rentable para el proyecto de financiamiento en un 75%, en comparación con las otras alternativas.

Dentro de los criterios de evaluación se utilizó el VAN, el cual está ligado con los egresos e ingresos, además de utilizar la tasa de descuento, si este es mayor a cero, esto indica que el proyecto es rentable.

En este proyecto dentro de las opciones que se presentan, la mejor opción es el proyecto con financiamiento de un 75%.

#### 3.2.6. Análisis de sensibilidad del precio

En el momento de tomar decisiones sobre las herramientas financieras para realizar inversiones con nuestros ahorros, es necesario conocer algunos métodos para obtener el grado de riesgo que tiene la inversión. El análisis de sensibilización permite visualizar de forma inmediata las ventajas y desventajas económicas de un proyecto. Es una de las herramientas más sencillas de aplicar y nos puede proporcionar información básica para tomar una decisión acorde al grado de riesgo que se requiera asumir.

Para llevar a cabo esta herramienta, se toma como base el proyecto financiado con un 75%, al ser el más rentable en comparación con las otras alternativas.

Teniendo decidida la mejor opción de financiamiento para llevar a cabo el proyecto, se debe proceder al análisis de sensibilidad del precio, que consiste en cuánto puedo variar los ingresos anualmente para que el V.A.N. se haga cero y no se pierda ningún tipo de inversión realizada.

En la tabla 3-24 se presenta un análisis de sensibilidad de los flujos a 75% donde se han disminuido los precios del 20 UF y un aumento del 20 UF en los Costos, hasta obtener valor negativo, para concluir que con una disminución de 140 UF en el precio, el proyecto es inviable, que es donde el van se hace 0.

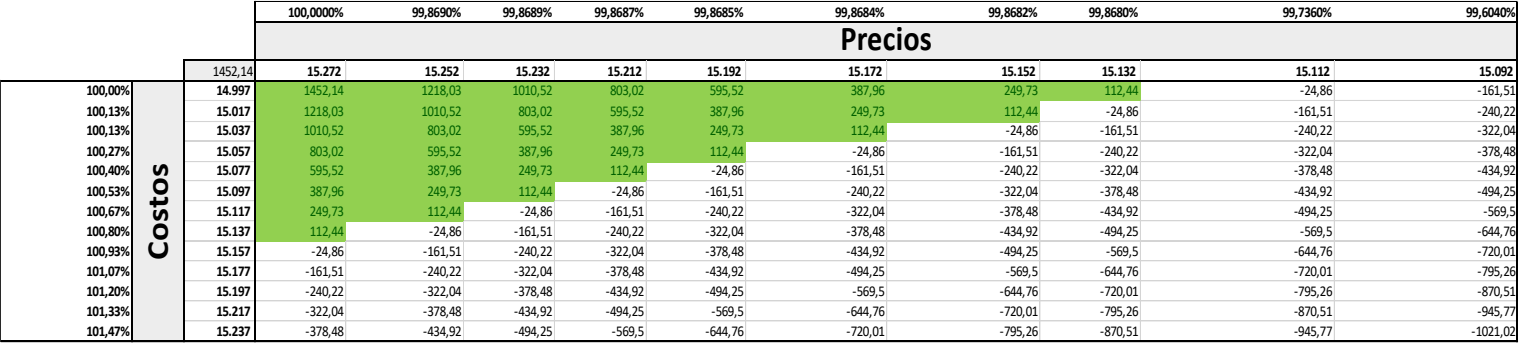

Tabla 3-24. Análisis sensibilización disminución del precio.

Fuente: Elaboración propia según estudio económico.

En la tabla 3-25, se representa un análisis de sensibilidad de los flujos a 75%, haciendo aumentar los flujos en intervalos de 20 UF hasta obtener valores máximos de rentabilidad con pequeños intervalos para concluir que con una disminución del 140 UF en el precio y un aumento de 140 UF en el costo, se obtiene una rentabilidad mínima con un VAN mínimo de 112,44 UF.

| Variación de Precios | <b>VAN</b> | <b>PRECIO</b> |
|----------------------|------------|---------------|
| 100,0000%            | 1452,14    | 15272,12505   |
| 99,8690%             | 1218,03    | 15252,12505   |
| 99,8689%             | 1010,52    | 15232,12505   |
| 99,8687%             | 803,02     | 15212,12505   |
| 99,8685%             | 595,52     | 15192,12505   |
| 99,8684%             | 387,96     | 15172,12505   |
| 99,8682%             | 249,73     | 15152,12505   |
| 99,8680%             | 112,44     | 15132,12505   |
| 99,7360%             | -24,86     | 15112,12505   |
| 99,6040%             | $-161,51$  | 15092,12505   |

Tabla 3-25. Análisis sensibilización aumento del precio.

Fuente: Elaboración propia según estudio económico.

Gráfico 3-1. Comparación de sensibilización VAN.

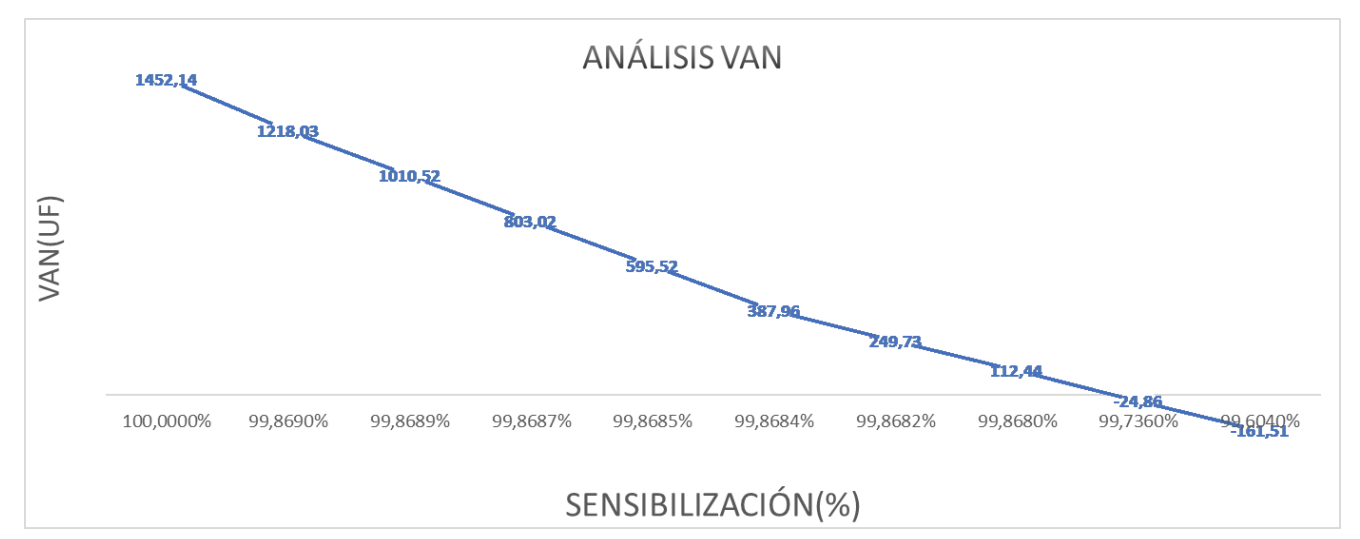

Fuente: Elaboración propia según estudio económico.

De acuerdo con la información que nos proporciona el gráfico, muestra el punto exacto donde el proyecto se mantiene viable sin producir perdidas en la inversión.

| Variación de Costos | <b>VAN</b> | <b>COSTO</b> |
|---------------------|------------|--------------|
| 100%                | 1452,14    | 14.997       |
| 100%                | 1218,03    | 15.017       |
| 100%                | 1010,52    | 15.037       |
| 100%                | 803,02     | 15.057       |
| 100%                | 595,52     | 15.077       |
| 101%                | 387,96     | 15.097       |
| 101%                | 249,73     | 15.117       |
| 101%                | 112,44     | 15.137       |
| 101%                | $-24,86$   | 15.157       |
| 101%                | $-161,51$  | 15.177       |
| 101%                | $-240,22$  | 15.197       |
| 101%                | $-322,04$  | 15.217       |
| 101%                | $-378,48$  | 15.237       |

Tabla 3-6. Análisis sensibilización aumento del costo.

Fuente: Elaboración propia según estudio económico.

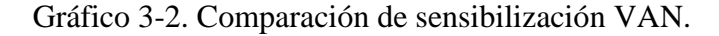

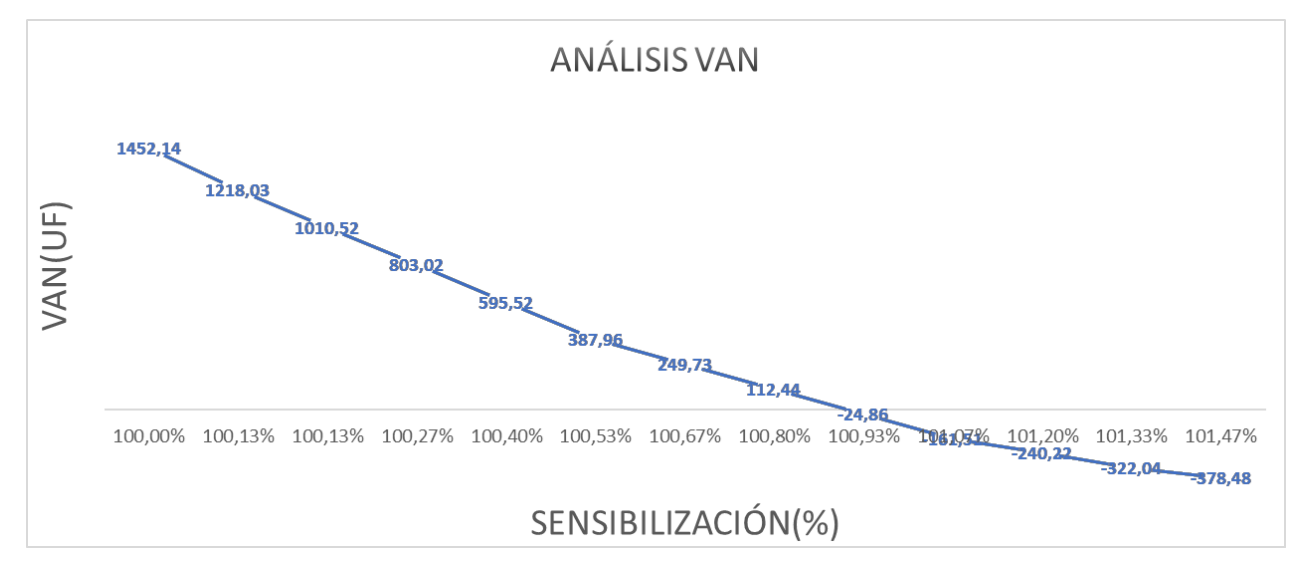

Fuente: Elaboración propia según estudio económico.

De acuerdo con la información que nos proporciona el gráfico, muestra el punto exacto donde el proyecto se mantiene viable sin producir perdidas en la inversió
| <b>Variación de Precios</b> | <b>TIR</b> | <b>PRECIO</b> |
|-----------------------------|------------|---------------|
| 100,0000%                   | 68%        | 15272,13      |
| 99,7839%                    | 57%        | 15239,13      |
| 99,6984%                    | 46%        | 15206,13      |
| 99,6127%                    | 37%        | 15173,13      |
| 99,5267%                    | 28%        | 15140,13      |
| 99,4405%                    | 19%        | 15107,13      |
| 99,3541%                    | 8%         | 15074,13      |
| 99,2674%                    | 1%         | 15041,13      |
| 99,0496%                    | -9%        | 15008,13      |
| 98,8318%                    | $-34%$     | 14975,13      |

Tabla 3-7. Análisis sensibilización del TIR a la disminución del precio.

Fuente: Elaboración propia según estudio económico.

Gráfico 3-2. Comparación de sensibilización TIR.

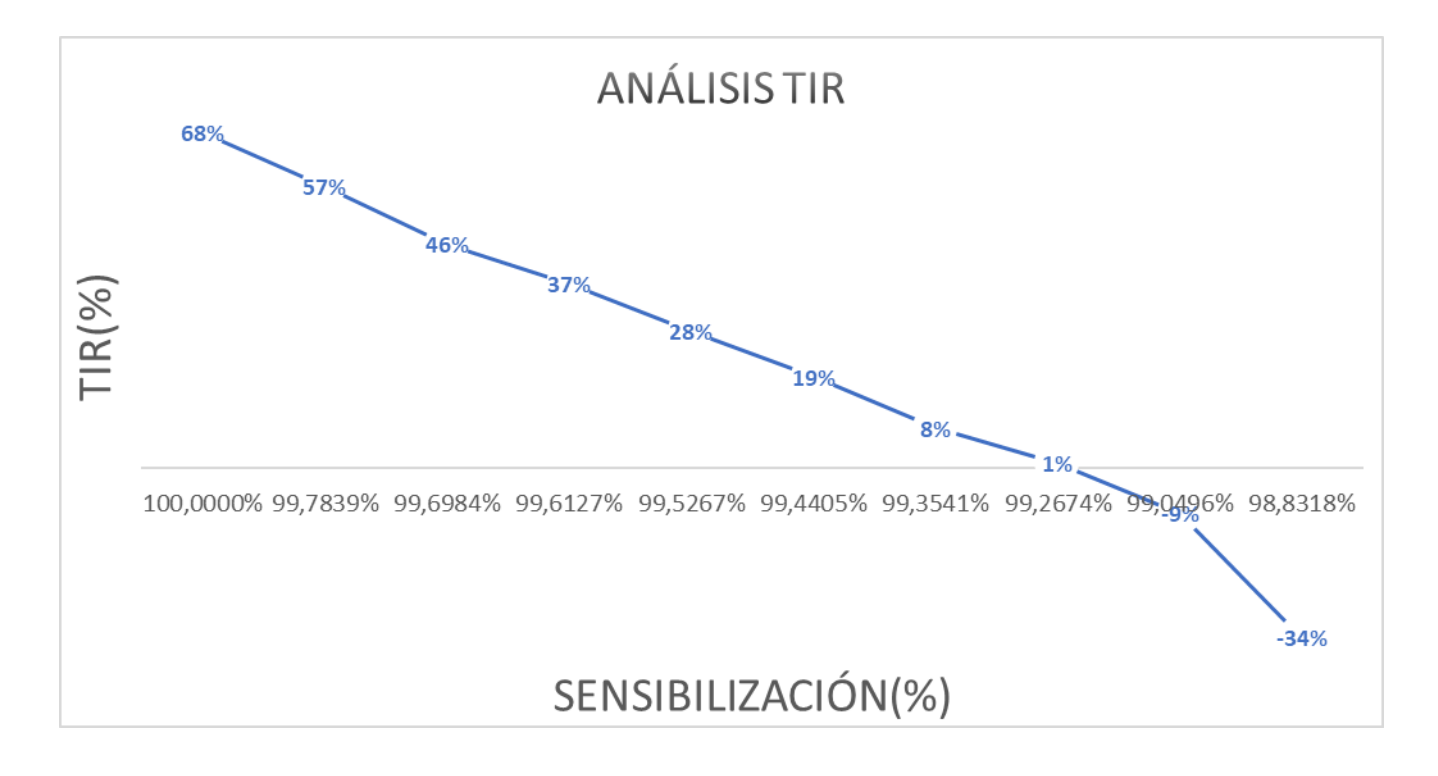

Fuente: Elaboración propia según estudio económico.

De acuerdo con la información que nos proporciona el gráfico, muestra el punto exacto donde el proyecto se mantiene de acuerdo con la TIR.

#### CONCLUSIONES Y RECOMENDACIONES

En conclusión, con respecto a la creación de una Empresa constructora dedicada a la ejecución de casas habitacionales exclusivas, resulta de gran utilidad los estudios previos, como el estudio de mercado y estudio de Prefactibilidad Técnico y Económica, ya que nos aportan una visualización de cada uno de los hitos importantes que se deberá tener en cuenta correspondiente a las características descritas en el Capítulo I. Dichos estudios nos permiten una vez creada la empresa tener un buen funcionamiento de esta y más aún, un mejor desarrollo en el Mercado.

De cada capítulo del proyecto presentado se puede concluir sobre cada análisis realizado más importantes que estos detallen.

En el primer capítulo se logra desarrollar el FODA; mecanismo que permite distinguir cómo se situará la empresa en su entorno mediante un análisis introspectivo lo más objetivo posible. Es la antesala para empezar a recopilar toda la información necesaria para hacer el estudio de mercado, como también la importancia de cada paso que se debe realizar para lograr crear una Empresa, independiente de la actividad que se realizará.

Se define también el tamaño del proyecto; sección que permite conocer los tamaños de todos los proyectos según su rentabilidad. El segundo capítulo define la factibilidad técnica del proyecto. En esta sección se encuentra el estudio técnico, donde se pudo definir de manera eficaz la distribución del personal y la distribución del recinto de manera tal que pudiera funcionar todo acorde a las leyes y necesidades requeridas por los tiempos actuales, como también la selección de Equipos y Personal necesario para el buen funcionamiento de la Empresa constructora, ya que esta parte es esencial para identificar el futuro funcionamiento de todo proyecto.

En tercer capítulo se define la factibilidad económica del proyecto dividida en dos partes. La primera permite definir todos los costos e inversiones asociadas para calcular la inversión inicial de una empresa. Se hace difícil que no se escape algún detalle, o que falte considerar algo. Para contrarrestar lo último mencionado, existe el concepto de imprevistos, que para efectos de este estudio se consideró en un 10%.

Luego se procedió al estudio del financiamiento, donde se pudo constatar que los escudos fiscales son una ayuda al momento de decidir qué parte del proyecto será financiado por una entidad bancaria.

Se llega a esta conclusión debido a que, incluso pagando impuestos y amortización, el V.A.N. y el T.I.R. del proyecto financiado en un 75%, es mayor a cualquier otro, incluyendo al proyecto puro, donde no se pagan impuestos o amortizaciones a largo plazo, este financiamiento del 75% por parte de una entidad bancaria nos permite tener los mejores indicadores económicos, lo cual se traduce en la mejor opción económica para llevar a cabo el proyecto, obteniendo un mayor VAN (1452 UF), un mayor TIR (76%) permitiendo obtener mayores utilidades y un mayor PRI (3 años) obteniendo en menor tiempo liquidez para la empresa pudiendo optar a otros proyectos

. Como conclusión final se puede señalar que con todos los antecedentes y estudios realizados, determinan que es factible la creación de una empresa dedicada a la ejecución de casa habitacionales exclusivas, teniendo en consideración llevar a cabo un buen plan administrativo que permita registrar lo más ordenado posible los ingresos y egresos de dinero, estudiando detalladamente cada proyecto a ejecutar, teniendo presente realizar una buen presupuesto de obra, programación de obra que nos permitan un buen uso de los recursos y tiempos de ejecución.

### **BIBLIOGRAFIA**

SODIMAC, Cotizaciones y equipamientos para oficina, [en línea] [Consulta: septiembre 2017], Disponible en<http://www.sodimac.cl/sodimac-cl/>

SERVICIO DE IMPUESTOS INTERNOS, Leyes Asociadas A La Renta, Depreciaciones Y Conceptos Aplicables A Cualquier Empresa. [en línea] [Consulta: octubre 2017] Disponible en [www.sii.cl.](http://www.sii.cl/)

SUPERINTENDENCIA DE BANCOS E INSTITUCIONES FINANCIERAS. Tabla de intereses [en línea] [Consulta: octubre 2017] Disponible en<http://www.sbif.cl/>

# ANEXOS COTIZACIONES

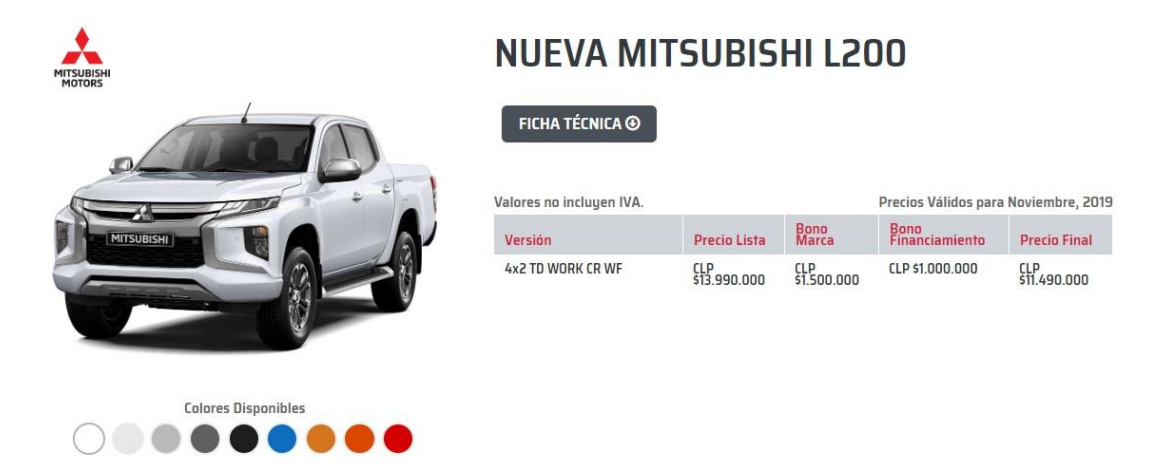

# Cotización camioneta Mitsubishi L200D/C 4x2 TD Work CR

# Sillón Ejecutivo Ventura negro Asenti

SKU: 231283-2 f ♥ @

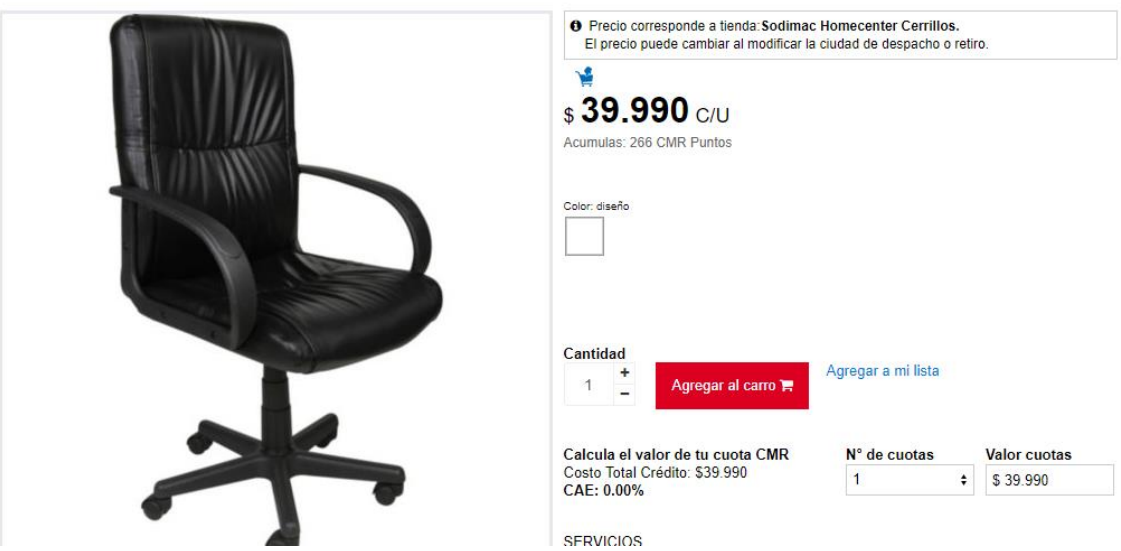

Cotización sillón ejecutivo.

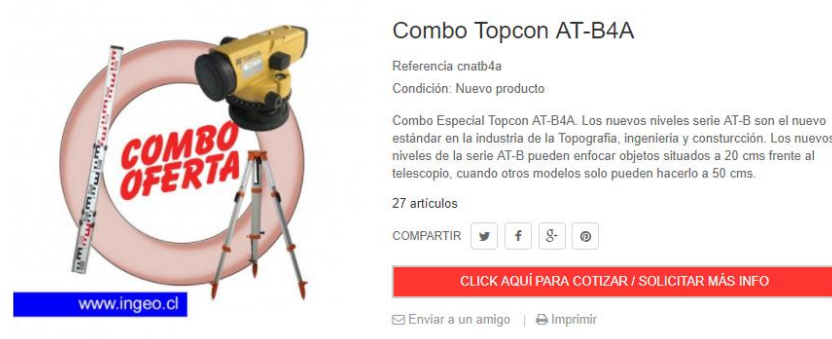

# Combo Topcon AT-B4A

Condición: Nuevo producto

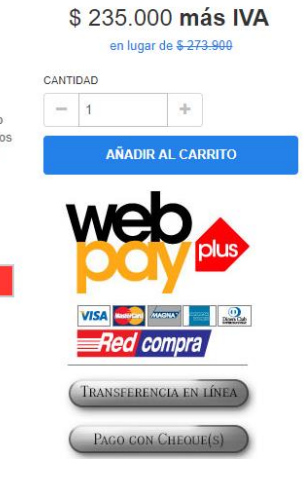

Cotización Nivel Topográfico.

CLICK AQUÍ PARA COTIZAR / SOLICITAR MÁS INFO

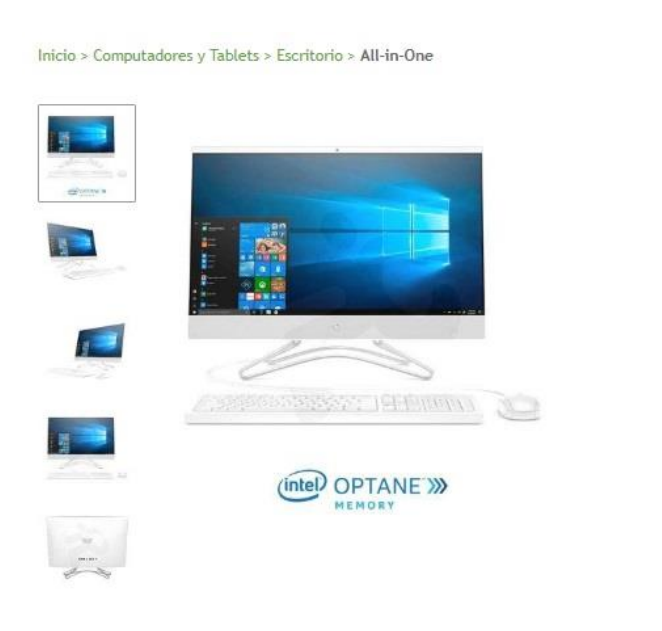

# 199

HP® AIO 24-f024la Intel Core i5-8250U 4GB + 16GB<br>Optane 1TB 23.8" FHD Windows 10 Blanco<br>Código de Producto : 10 30370

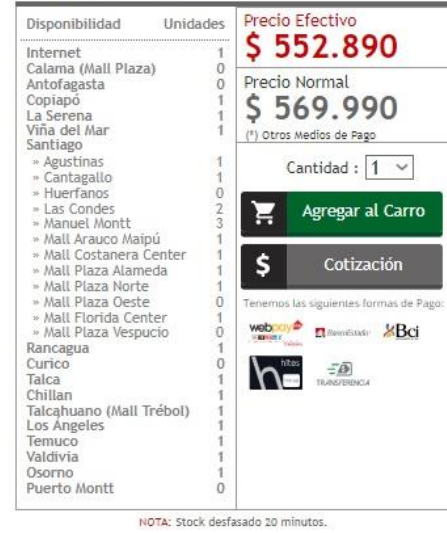

NOTA: Stock desfasado 20 minutos.

Cotización Notebook HP.

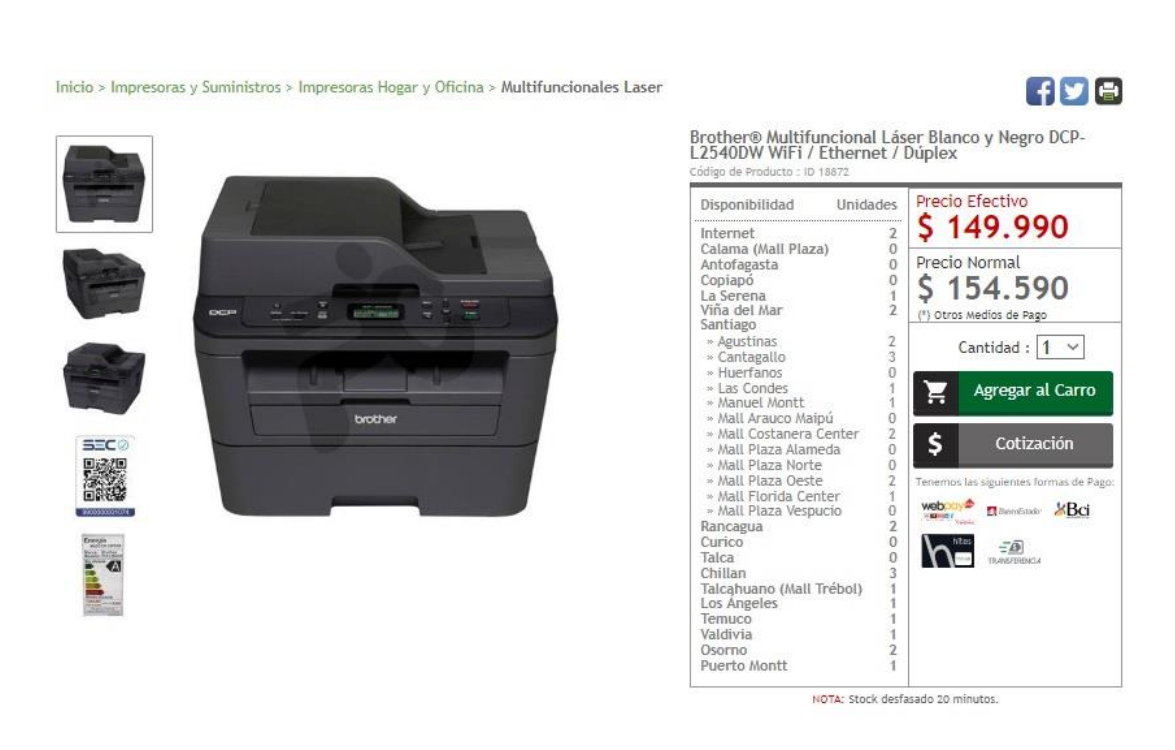

### Cotización Impresora Multifuncional Brother.

Inicio > Impresoras y Suministros > Impresoras Hogar y Oficina > Plotters

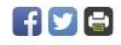

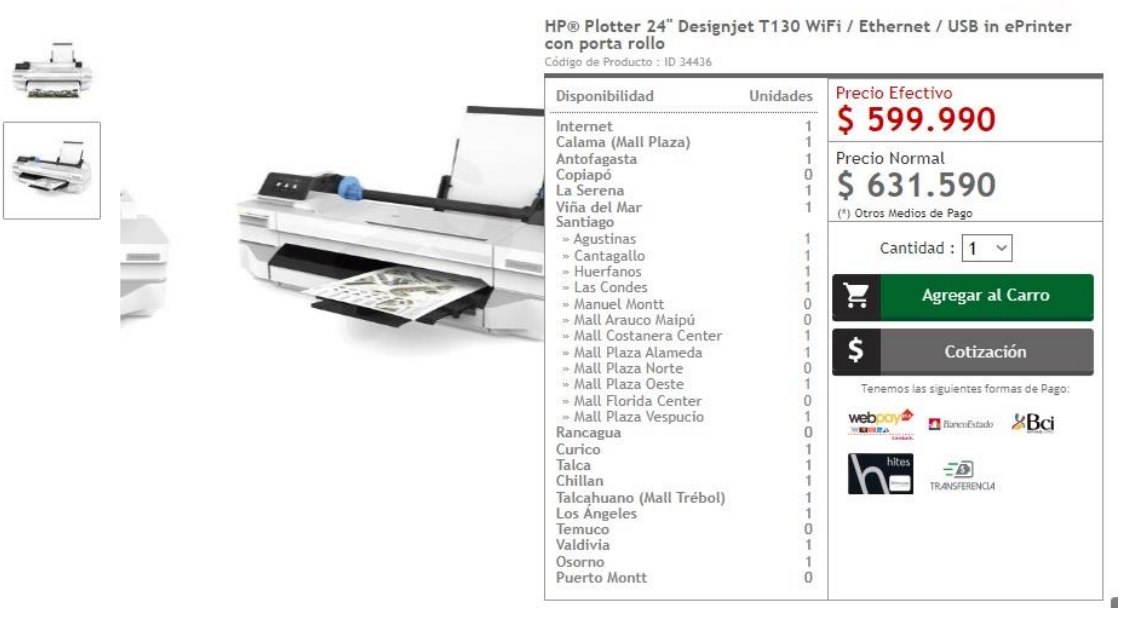

Cotización HP Plotter 24" Designjet T120.

71

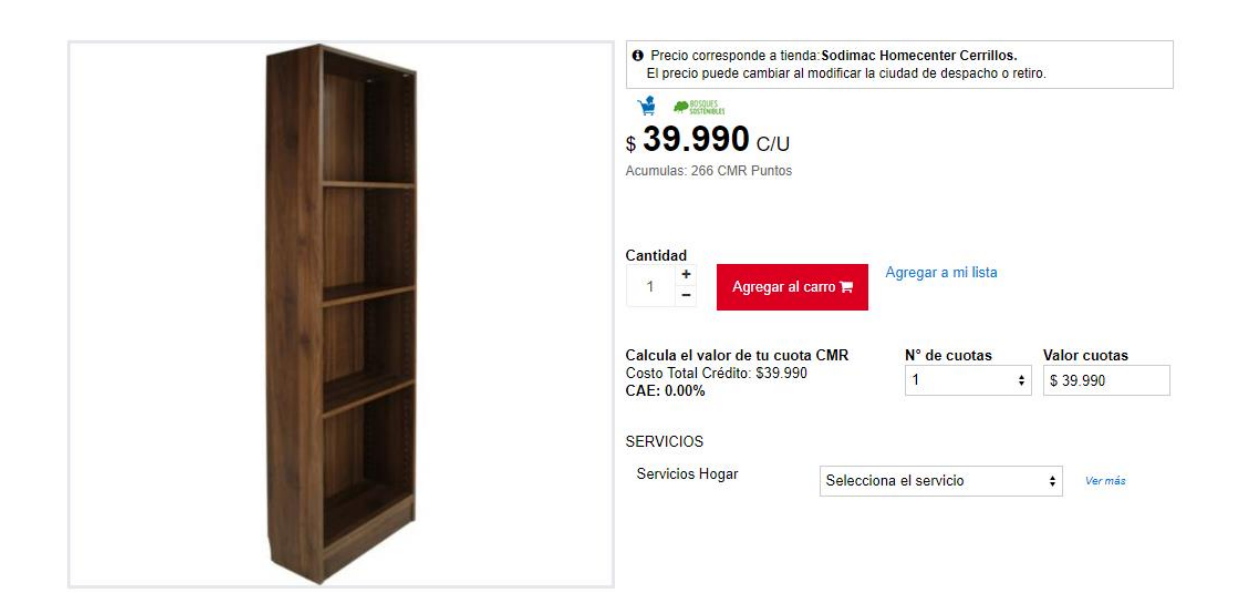

Cotización estante 4 repisas.

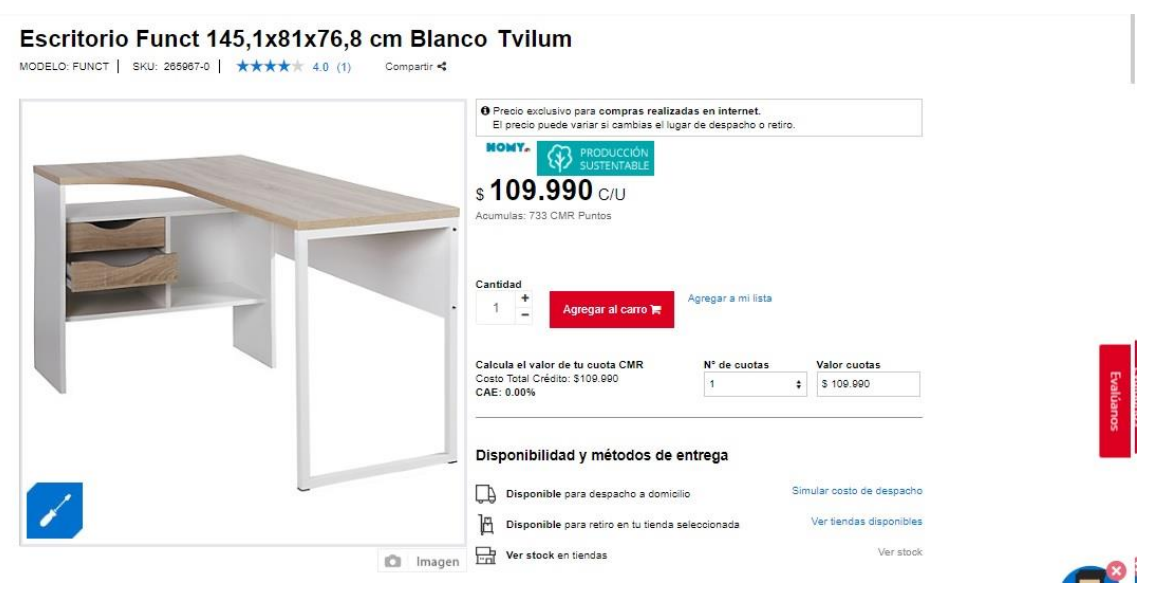

Cotización Escritorios